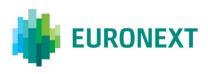

# Document title EURONEXT GLOBAL REPORTING SOLUTION - SATURN WEB SERVICE

Document type or subject MiFID II Commodity Positions Reporting

Revision number/ Version number Revision Number: 1.10 Date 22 June 2018

Number of pages 70

Author Euronext

This document is for information purposes only. The information and materials contained in this document are provided 'as is' and Euronext does not warrant the accuracy, adequacy or completeness and expressly disclaims liability for any errors or omissions. This document is not intended to be, and shall not constitute in any way a binding or legal agreement, or impose any legal obligation on Euronext. This document and any contents thereof, as well as any prior or subsequent information exchanged with Euronext in relation to the subject matter of this presentation, are confidential and are for the sole attention of the intended recipient. Except as described below, all proprietary rights and interest in or connected with this publication shall vest in Euronext. No part of it may be redistributed or reproduced without the prior written permission of Euronext. Portions of this presentation may contain materials or information copyrighted, trademarked or otherwise owned by a third party. No permission to use these third party materials should be inferred from this presentation.

Euronext refers to Euronext N.V. and its affiliates. Information regarding trademarks and intellectual property rights of Euronext is located at <u>https://www.euronext.com/terms-use.</u>

© 2018 Euronext N.V. - All rights reserved.

# **PREFACE SATURN**

#### **ABOUT THIS DOCUMENT**

This client specification document is related to the Euronext Saturn Web Services, part of the Euronext Global Reporting Solution dedicated to answer the MiFID II reporting and publication requirements.

Saturn offers a REST API which can be used to access the reporting services.

The purpose of this document is to describe the technology and the supported messages for Commodity Position Reporting requirements under MiFID II

#### TARGET AUDIENCE

This document is targeted to clients of the following Euronext Reporting Service:

#### MiFID II Commodity Positions Reporting

Euronext Global Reporting solution through Saturn covers the additional services below:

- Transaction Reporting on Euronext Markets conducted directly by Euronext members;
- Transaction Reporting on Euronext Markets conducted by Euronext members not subject to MIFIR (non-MiFID members);
- ARM transaction reporting services;
- APA Post-Trade publication service;
- APA Pre-Trade publication for Systematic Internaliser (SI) quotes;
- Short Code Long Code Management (SLC);

These services are described in separate documents.

#### ASSOCIATED DOCUMENTATION

The following lists the associated documents, which either should be read in conjunction with this document or which provide relevant information to user regarding the other services:

Saturn User Guide

#### CONTACT

- For further information on this document, please contact your relationship manager at <a href="mailto:ccc@euronext.com">ccc@euronext.com</a>
- The EMS Customer Technical Support Group <u>CTSG@euronext.com</u> will provide support to clients while testing throughout the EUA period.

# **TERMS AND ACRONYMS**

| Term/Acronym        | Description                                                                                                    |  |  |  |
|---------------------|----------------------------------------------------------------------------------------------------|--|--|--|
| NCA                 | National Competent Authorities                                                                                                    |  |  |  |
| Attribute & Element | <ul> <li>Basic building blocks of XML Schemas:</li> <li>An XML element is everything from (including) the element's start tag to (including) the element's end tag</li> <li>Attributes are designed to contain data related to a specific element</li> </ul>                                                                                                    |  |  |  |
| Client              | An application, i.e. a system that accesses the services in Saturn through the API gateway.                                                                                                    |  |  |  |
| нттрѕ               | Hypertext Transfer Protocol Secure                                                                                                    |  |  |  |
| Function            | A specific action in the Saturn REST API gateway, for example, Logon, Logoff, Submit Trades etc.                                                                                                    |  |  |  |
| REST                | REST, or Representational State Transfer, relies on a stateless, client-server, cacheable communications protocol. REST is an architecture style for designing networked applications. Rather than using complex mechanisms such as CORBA, RPC or SOAP to connect between machines, simple HTTPS is used to make calls between machines. REST is a lightweight alternative   |  |  |  |
| SSL                 | Secure Sockets Layer (cryptographic protocol)                                                                                                    |  |  |  |
| STP                 | Straight-through processing                                                                                                    |  |  |  |
| User                | A person accessing the Saturn services the Web user interface                                                                                                    |  |  |  |
| XML                 | Extensible Markup language                                                                                                    |  |  |  |
| FIX protocol        | <b>Financial Information Exchange</b> protocol ( <b>FIX</b> ) is an open specification designed to standardize and streamline electronic communications in the financial securities industry supporting multip formats and types of communications between financial entities for trade allocation, order submissions, order changes, execution reporting and advertisements |  |  |  |

#### HISTORY

| <b>REVISION NO.</b> | DATE       | CHANGE DESCRIPTION                                                                                                    |
|---------------------|------------|----------------------------------------------------------------------------------------------------|
| 1.0                 | 03/08/2017 | <ul> <li>Initial version</li> </ul>                                                                                                    |
|                     |            | Adding service Get instrument                                                                                                    |
|                     |            | Change Amsterdam MIC                                                                                                    |
| 1.06                | 25/11/2017 | <ul> <li>Add technical detail &amp; examples section</li> </ul>                                                                                                    |
|                     |            | <ul> <li>Add some comments in the functional section</li> </ul>                                                                                                    |
|                     |            | <ul> <li>cisin replaced isin has to be used in filterlist instead of cisin</li> </ul>                                                                                   |
|                     | 05/02/2018 | expiry_date_offset lower case                                                                                                    |
| 1.07                |            | <ul> <li>All filter list fields must be lower case</li> </ul>                                                                                                    |
|                     |            | <ul> <li>Additional comments in the functional section</li> </ul>                                                                                                    |
|                     |            | <ul> <li>Adding new value "CONCAT" in the "Ultimate Parent ID Type" field for \$5.1<br/>Upload CSV</li> </ul>                                                           |
| 1.08                | 10/04/2018 | <ul> <li>Modified \$6.1Get instruments resource name</li> </ul>                                                                                                    |
|                     |            | • Additional comments in the functional section on Spot Month and Risk Reducing                                                                                         |
|                     |            | <ul> <li>Additional comments in section \$1.4 Content of Commodity Position Report</li> <li>Add now "Desition Holder Type" field in certion \$5.1 Holged CSV</li> </ul> |
| 1.09                | 18/04/2018 | <ul> <li>Add new "Position Holder Type" field in section \$5.1 Upload CSV</li> <li>Add new "Position Holder Type" field for section \$13 Fields description</li> </ul>  |
|                     |            | <ul> <li>Add new check 7024 for \$8.Rejection codes</li> </ul>                                                                                                    |

| <b>REVISION NO.</b> | DATE       | CHANGE DESCRIPTION                                                                                                    |  |  |
|---------------------|------------|----------------------------------------------------------------------------------------------------|--|--|
| 1.10                | 22/06/2018 | <ul> <li>Added new fields in section \$6.1 Get Instruments</li> <li>Example amended in section \$6.1 Get Instruments</li> <li>Added 2 operators in section \$9.2 Operators</li> </ul> |  |  |

## **IMPORTANT NOTE :**

This document is a new version of the Saturn Web Services specifications. It will be updated as required based on additional regulatory clarifications as well as additional features. Users must refer to the document history to get a precise description of updates.

#### Contents

# **CONTENTS**

| 1.    | EURONEXT MIFID II APPROACH ON COMMODITY POSITIONS REPORTING | 7  |
|-------|-------------------------------------------------------------|----|
| 1.1   | What is MiFID II Commodities Positions Reporting?           | 7  |
| 1.2   | Which instruments need to be reported?                      | 7  |
| 1.3   | Who needs to report?                                        | 8  |
| 1.3.1 | The on-boarding process for direct reporting clients        | 8  |
| 1.4   | The content of the commodity Positions Report               | 9  |
| 1.5   | Spot Month / Other Months                                   | 11 |
| 2.    | TECHNOLOGY                                                  | 12 |
| 2.1   | Web Service                                                 | 12 |
| 2.2   | Security                                                    | 12 |
| 2.3   | Session Handling                                            | 13 |
| 2.4   | Authentication                                              | 14 |
| 2.5   | Logoff                                                      | 14 |
| 3.    | FUNCTIONS SUMMARY                                           | 15 |
| 4.    | FUNCTIONS DETAILS                                           | 16 |
| 4.1   | Authenticate USER                                           | 16 |
| 4.2   | Environment                                                 | 17 |
| 5.    | UPLOAD                                                      | 18 |
| 5.1   | Upload .CSV file description                                | 18 |
| 5.2   | Upload response data                                        | 24 |
| 5.3   | GetUploaded                                                 | 25 |
| 5.4   | GetUpload response data                                     | 26 |
| 6.    | RETRIEVE REFERENTIAL                                        | 28 |
| 6.1   | Get Instruments                                             | 28 |
| 7.    | RETRIEVE COMMODITIES REPORT                                 | 32 |
| 7.1   | Get commodities report                                      | 33 |
| 8.    | REJECTION CODES                                             | 36 |
| 9.    | REST API STANDARDS                                          | 37 |
| 9.1   | Data Format Standards                                       | 37 |
| 9.2   | Operators                                                   | 37 |
| 9.3   | Special characters <, & and > in XML                        | 38 |
| 10.   | PRE REQUISITE BEFORE USING API                              | 39 |
| 10.1  | English screenshots                                         | 39 |
| 10.2  | French screenshots                                          | 43 |
| 11.   | HOW TO SET UP A TEST                                        | 51 |
| 11.1  | Access to API via Postman                                   | 51 |
| 11.2  | Request EndPoint and Function Parameter                     | 51 |
| 11.3  | Username and Password encryption                            | 52 |
| 11.4  | Result                                                      | 53 |
| 12.   | TECHNICAL DETAILS & EXAMPLES                                | 54 |
| 12.1  | Overview                                                    | 54 |

| 12.2   | Requirements                | 54   |
|--------|-----------------------------|------|
| 12.3   | Access                      | 54   |
| 12.4   | Rest Api Return Status Code | 54   |
| 12.5   | services                    | 55   |
| 12.5.1 | Request                     | 55   |
| 12.5.2 | Upload service              | 58   |
| 12.5.3 | Instrument service          | 58   |
| 12.5.4 | Commodity service           | 59   |
| 13.    | FIELDS DESCRIPTION          | . 62 |

# 1. EURONEXT MIFID II APPROACH ON COMMODITY POSITIONS REPORTING

#### 1.1 WHAT IS MIFID II COMMODITIES POSITIONS REPORTING?

Under Article 58(3) of MiFID II, members and participants of trading venues must report to the trading venue on a daily basis a complete breakdown of their positions in commodity derivatives, emission allowances, and derivatives of emission allowances, as well as those of their **clients** and the clients of those clients until the **'end client'** is reached.

The trading venue must then provide those reports to their NCAs.

Under Article 4(1)(9) MiFID II defines a 'client' as a natural or legal person to whom a MiFID-regulated investment firm provide investment or ancillary services.

- If that 'client' is not an investment firm, then that client will also be considered as the "the end client" as it will not provide investment or ancillary services.
- If the client is an investment firm, but does not provide investment or ancillary services to another person, then the client will also be the 'end client'.

Such an approach limits the reporting obligation down the chain of intermediaries.

#### Weekly Commitment of Traders (CoT) report

As per Article 58, trading venues should also make public a weekly Commitment of Traders (CoT) report with the aggregate positions held by the categories of persons for the different commodity derivatives or emission allowances or derivatives therefore traded on their trading venue, specifying the number of long and short positions by such categories, changes since the last report; the percentage of total interest represented by each category as well as the number of persons holding a position in each category.

Euronext will generate a weekly Commitment of Traders (COT report) for all its commodity contracts.

#### **1.2 WHICH INSTRUMENTS NEED TO BE REPORTED?**

The instruments covered include both exchange-traded commodity derivatives and economically equivalent OTC commodity contracts, including:

- Energy derivatives, metal derivatives, agricultural derivatives and other food derivatives;
- Derivatives on intangibles such as climate derivatives;
- Derivatives with flow-based delivery e.g. electricity and gas;
- Both cash-settled and physically-settled derivatives;
- Derivatives on any of the other instruments covered e.g. baskets, indexes, swaps.

An OTC derivative shall be considered economically equivalent to a commodity derivative traded on a trading venue where it has identical contractual specifications, terms and conditions, excluding different

lot size specifications, delivery dates diverging by less than one calendar day and different post trade risk management arrangements.

#### Securitized Derivatives (incl. Warrants & Certificates and Structured Notes)

ESMA confirmed on 7 July through the publication of a Q&A that all Securitized Derivatives indexed to a commodity underlying, a commodity index underlying or any underlying with a commodity component will be exempt from weekly position reporting (see <u>link</u>, question 5 on page 25).

Commodity Securitised Derivatives not exceeding 2.5 million units issued will see their position limits set at 100% (as per MiFID II RTS 21 available <u>here</u>).

ESMA also confirmed in its 7 July Q&A that commodity Securitised Derivatives not exceeding the 2.5 million threshold will be exempt from daily position reporting, provided regulators have satisfactory evidence the issue is under 2.5 million units (see <u>link</u>, question 9 on page 27).

In order to avoid any confusion or create additional constraint on market participants involved in the reporting chain, Euronext has decided to limit the issue/listing/admission to trading size for all Commodity Securitized Derivatives to a maximum of 2.5 million units per ISIN. This limit also includes any potential increase which may follow the initial issue/listing/admission to trading.

#### **1.3 WHO NEEDS TO REPORT?**

From Article 58(3), reporting obligations apply only to **members** of trading venues and **MiFID-regulated investment firms**.

As a standard regulatory approach, where General Clearing Members are also members of Euronext, they must report their own positions as well as the ones of their clients (NCMs).

In addition, the Euronext solution has been designed to allow a participant – even non-MiFID regulated – to report **directly to Euronext**, without going through any intermediary, its positions and the positions of its clients.

Although intermediaries (usually GCMs) will be made aware of list of their clients reporting directly, no filtering is required, i.e. GCMs must report the positions of all their clients with the level of information that they have for these clients.

#### **1.3.1** The on-boarding process for direct reporting clients

Clients willing to report directly must as an initial step inform their intermediary, member of Euronext. Direct Reporting entities are not required to fill any on-boarding document.

Access to Saturn will be granted to direct reporting clients upon declaration of the client's intermediary through the Position Holder form.

Direct Reporting clients must also fill a Position Holder file indicating the list of their own clients.

Direct reporting clients are required to fill an additional field in their daily reports, the **freetext4** field with the following string: "**REPORT\_MYSELF**'.

#### 1.4 THE CONTENT OF THE COMMODITY POSITIONS REPORT

The format of the Euronext daily commodity positions report follows as a general approach the specifications of ITS4.

Reporting entities should pay attention that positions have to be reported on a **gross** basis. Such an approach is aimed at providing more transparency on the Commitment of Trader (COT) reports that will be issued each Wednesday at end of day.

#### Delta equivalent of options positions

Positions on options should be converted into delta equivalent positions on futures.

As a reminder, daily reporting of Euronext listed commodities contracts applies also to the positions in options on commodity futures. For each option series, members have to report, following the same principles of gross basis as in the futures contracts, both the quantity of option contracts and its equivalent quantity in futures as expressed by the delta of the position (please refer to question 9 of ESMA Q&A on commodity derivatives topics). As the individual delta of one option is always below 100% in absolute value, members are expected to include in their checks that, for a given line of option series reporting, the delta equivalent position is therefore, in absolute amount, inferior to the option position.

Members should not aggregate in the reporting file the positions in futures and the equivalent positions corresponding to the options. This will be done by Euronext itself, notably for the purposes of producing the Commitments of Traders report. However, members and their clients are reminded for compliance purposes that the position limits as set out by the AMF do apply on such aggregated position for each relevant maturity perimeter (i.e. spot or all other months).

Euronext intends to make delta on Commodity Options public for reporting purpose. Until the solution is in place post MIFID II go-live, reporting entities must use their own delta or delta available from their back office system. More information about the solution for distributing the delta publicly will be provided in due course.

## The categories of market participants

The different categories of persons should be classified in the Weekly CoT Report according to the nature of their main business:

- Investment firms (as defined in MIFID 2) or credit institutions;
- Investment funds, either undertaking for collective investments in transferable securities or alternative investment fund manager;

- **Other financial institutions** including insurance undertakings, reinsurance undertakings and institutions for occupational retirement provision;
- **Commercial undertakings** (commercial activities are defined in ESMA guidelines on key concepts of the AIFMD, Ref. 2013/611).
- Operators with compliance obligations under Directive 2003/87/EC

The category of participants is now considered as a new field provided by member and included in the Euronext specifications. It is included in the output files sent to the NCAs based on the value of the 'Position Holder type' provided in the Position Holder file.

Euronext reminds reporting entities when assigning category of participants to their Position Holders that only Position Holders of type "Commercial Undertakings" have the possibility to declare positions with the "Risk Reducing ' indicator.

For further guidance, reporting entities can refer to:

- **MiFID II Level 1 Article 57.1**: "Position limits shall not apply to positions held by or on behalf of a non-financial entity and which are objectively measurable as reducing risks directly relating to the commercial activity of that non-financial entity"
- MiFID II Level 2 Article 7 of RTS 21 that provides information on criteria and methods to determine whether a position can be considered as risk reducing. The article also limits the use of the risk reducing indicator to non-financial entities.

#### The Venue Product Code

The Venue Product Code is not included in the Euronext specifications.

As per ITS 4, reporting entities must report their positions on a per instrument basis. The Venue Product Code is in place automatically determined par Euronext based on the ISIN code of the contract and included in the output file sent by Euronext to the NCAs. It corresponds to the Contract Code attached to the instrument, e.g. EBM for the Milling Wheat Future contract.

#### Reporting of OTC equivalent contracts

MiFID II requires all Investment Firms trading in commodity derivatives outside a trading venue to provide NCAs with daily position reports on economically equivalent OTC contracts, including a breakdown of proprietary positions and any client positions.

A report on commodity OTC economically equivalent contracts is due by any investment firm, exchange member or not, and this report has to reach the authority in charge of monitoring the corresponding listed commodity contract positions.

The Euronext solution has been designed in accordance with ITS4 standards to accommodate, on an optional basis, reporting of EEOTC contracts and that all information contained in the position reporting files will be transmitted to the authority supervising our relevant listed commodity contracts.

#### **1.5 SPOT MONTH / OTHER MONTHS**

Positions must be segregated between positions in *Spot Month* vs positions in *All Other Months*.

In relation to Euronext agricultural commodity contracts listed on MATIF, Euronext confirms that the spot month for the purposes of MiFID II daily reporting is **always the first maturity immediately available for trading**.

For example, on the rapeseed contract, February is the spot month for the whole period starting from the first day following the last trading day of the previous November maturity until the last trading day of that February maturity, i.e. from 1 November 2017 to 31 January 2018, inclusive.

Reporting of options on futures contracts follows the same logic as for their equivalent futures: options that have the spot month future as their underlying will also be classified as spot month options. (Note that this implies there is a period during which no option at all will classify as spot month options: since options on MATIF futures expire prior to the maturity of the future itself, over that specific period they will either have been converted into spot month futures or will have expired unexercised).

As a reminder, there are only expiries of a monthly nature on MATIF contracts and the issue of infra maturities as mentioned in the ESMA Q&As does not arise.

For complete background about this choice of organization by the AMF as the national competent authority for the MATIF, one may observe that this arrangement has been reflected in the setting of position limits by the national competent authority, which introduces a specific increased limit for the other months in the transitional period when liquidity gradually shifts from the spot month to the other months. However, this does not change the fact that the spot month is always deemed to be the first month open for trading until its last trading day.

The Spot Month indicator is available through the Saturn Web Service in the Get Instruments function.

# 2. TECHNOLOGY

#### 2.1 WEB SERVICE

The services in the Saturn API are exposed as Web Services:

- Message format: REST
- Transport mechanism: HTTPS

Saturn Rest API allows to upload only a CSV file format. The response of the upload request can be formatted in json or XML. *Please note that in order to use the Saturn API, systems must be capable of calling a REST Web service through HTTP over SSL, as well as being capable of generating and parsing XML documents.* 

## 2.2 SECURITY

Services in Saturn are protected by authentication and authorization mechanisms. To access the services, a client is required to log on to the system.

The web services allow the customers to send commands and get reports to/from Saturn. The web services agents and the passwords are managed by the Saturn application. The passwords are stored encrypted in the Saturn MySql Database.

The agent sends first a logon request in HTTPS with his name and password encrypted. Then Saturn checks the credentials, assign a token and reply the token to the agent. Then the agent is allowed to communicate with Saturn in Rest API by using this token in each message. Tokens are valid for a defined period of time (parameter to be defined). If the agent sends a message with an expired token, then Saturn replies with an error message "Token expired". Passwords and tokens are transmitted in the Authorization fields of the HTTP header.

In addition, Saturn will use certificate based mutual authentication that refers to two parties authenticating each other through verifying the provided digital certificate so that both parties are assured of the others' identity. In other terms, it refers to a client (web browser or client application) authenticating themselves to a server (website or server application) and that server also authenticating itself to the client through verifying the public key certificate/digital certificate issued by the trusted Certificate Authorities (CAs). From a high-level point of view, the process of authenticating and establishing an encrypted channel using certificate-based mutual authentication involves the following steps. A client requests access to a protected resource:

- 1. The server presents its certificate to the client;
- 2. The client verifies the server's certificate;
- 3. If successful, the client sends its certificate to the server;
- 4. The server verifies the client's credentials;
- 5. If successful, the server grants access to the protected resource requested by the client.

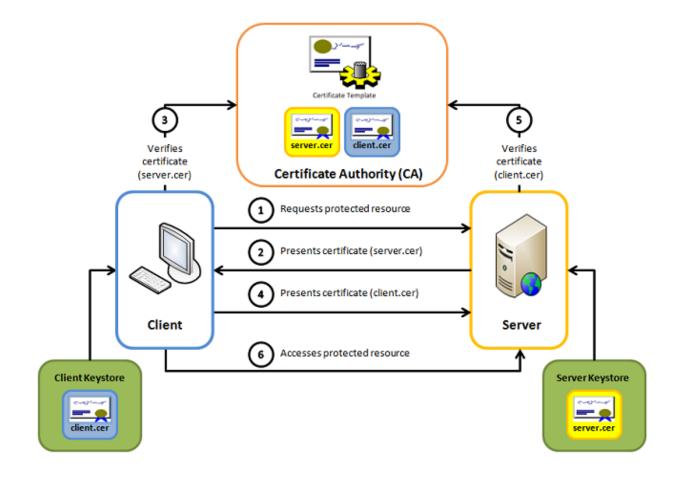

#### 2.3 SESSION HANDLING

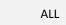

Euronext Members and Non-Members

To use some of the services provided by Saturn, the client must first logon to the system. After checking the credentials Saturn creates a token and assigns it to the client. The client then will be allowed to communicate with the Saturn REST API by using this token in each message. In addition, Saturn will memorise the client IP from the login request and will check that each message is sent by the same client IP.

Saturn, in each request, extracts the token from the authorization header and looks up the token / IP on its storage.

Tokens are valid for a defined period of time. If the client sends a message with an expired token, Saturn will reply with an error message "Token expired"

**Note:** A client is only allowed to have an active session at a time. The first session will be automatically invalidated, if a client logs on to the Saturn system already having an active session established.

#### 2.4 AUTHENTICATION

ALL Euronext Members and Non-Members

Username and password are used to authenticate a client logging on to the system. These client credentials are stored in the Saturn database.

**Note:** The password is stored encrypted into the database

After a successful logon, a token is created by Saturn and is returned to the client.

| 2.5 | LOGOFF |                                  |
|-----|--------|----------------------------------|
|     | ALL    | Euronext Members and Non-Members |

If a client is logged-on to the system for more than a configurable number of minutes without performing any operation, the system will automatically log-off the client and terminate the session.

If the client invokes an operation when logged off, a REST error will be returned to the client. In this case, the client needs to log on to the system again to be able to perform any further operations.

# **3. FUNCTIONS SUMMARY**

ALL Euronext Members and Non-Members

This section provides a summary of the functions available through the Saturn REST API. For detailed information on each message, please refer to section 4: <u>Function Details</u>.

| Function         | Description                                                                                                  |  |  |
|------------------|----------------------------------------------------------------------------------------------------|--|--|
| AuthenticateUser | Log-in function. This function should be used by client to access to the Saturn Web service                  |  |  |
| Upload           | This function allows reporting entities to automatically upload their daily Positions report files to Saturn |  |  |

# 4. **FUNCTIONS DETAILS**

#### 4.1 AUTHENTICATE USER

Euronext Members and Non-Members

The client must perform this function before any other. If successful, the function creates a session on the server and returns a token that a client needs to pass along with all subsequent functions during the ongoing session.

The token is used for session handling. The server returns the token in the HTTPS response header.

The client sends that token in each request using the "Authorization" header. Tokens are valid for a defined period (parameter to be defined). If the client sends a message with an expired token, then Saturn replies with the error message "Token expired". Passwords and tokens are transmitted in the Authorization fields of the HTTP header.

#### Function:

Function name:AuthenticateUserRequest EndPoint:/SaturnWebServices/rest/Authentication/ AuthenticateUserMethod:POST

#### **Request Parameters:**

| Name          | Value                                            | Туре      | Data<br>Type | Required | Description                                                                                            |
|---------------|--------------------------------------------------|-----------|--------------|----------|----------------------------------------------------------------------------------------------------|
| Authorization | Basic<br><username:password></username:password> | Attribute | string       | Yes      | Concatenate Saturn username and<br>password (MD5 encrypted) –<br>Concatenation is encrypted in base 64 |

#### **Response Parameters:**

| Name       | Туре      | Data Type | Required | Description                                                                                                    |
|------------|-----------|-----------|----------|----------------------------------------------------------------------------------------------------|
| Token      | Attribute | string    | Yes      | Token generated by Saturn and assigned to the above account. Each following function undertaken by the user shall contain this token |
| StatusCode | Attribute | int       | Yes      | The status code of the logon function. See below for description                                                                     |

#### Possible returned **status** codes:

#### 200 – Success

#### 401 – Access denied ! Check your login/password

#### 504 - Session expired

#### 4.2 ENVIRONMENT

ALL

Euronext Members and Non-Members

The following table provides the links to connect to the Saturn Web / API application in the EUA and Productions environments.

| Environment | URL Saturn GUI                    | URL Saturn Web Services               |  |
|-------------|-----------------------------------|---------------------------------------|--|
| VEUA        | https://saturn-v.euronext-net.com | https://saturn-api-v.euronext-net.com |  |
| PEUA        | https://saturn-h.euronext.com     | https://saturn-api-h.euronext.com     |  |
| PRODUCTION  | https://saturn-p.euronext.com     | https://saturn-api-p.euronext.com     |  |

# 5. UPLOAD

ALL

Euronext Members and Non-Members

The Upload function must be used by client to upload a Commodity Position Reporting file in csv format.

# Function:

| Function name:    | upload                               |
|-------------------|--------------------------------------|
| Request EndPoint: | /SaturnWebServices/rest/files/upload |
| Method:           | POST                                 |

## **Request Body :**

This endpoint accepts a request body in one of the following formats:

| Name        | Туре               | Description                                                              | Notes | Validations |
|-------------|--------------------|--------------------------------------------------------------------------|-------|-------------|
| Туре        | "FormData"         |                                                                          |       |             |
| FieldValues | List of FieldValue | A list of key/value pairs identifying the form data (field name / value) |       |             |

# 5.1 UPLOAD .CSV FILE DESCRIPTION

The file must be in csv format with ';' as separator.

The first line must contain the label of the fields in any order

The labels of the fields are listed below in the fire column of the tab; please note that the labels are case sensitive.

The file size is 10Mo. Files larger than 10Mo are to be uploaded separately.

| Label                           | Description                                                                                                    | Mandatory | Format                                                                                                    | Validation Rules                                                                                                    |
|---------------------------------|----------------------------------------------------------------------------------------------------|-----------|----------------------------------------------------------------------------------------------------|----------------------------------------------------------------------------------------------------|
| Report<br>reference<br>number   | Unique identifier of the<br>report provided by the<br>reporting entity                                                 | Yes       | {ALPHANUM-52}                                                                                                    | <ul> <li>1 - The Report Reference Number<br/>must be unique per client when<br/>Report Status field is equal to 1<br/>(NEW).</li> <li>2 - For a Report status field equal<br/>to 2 (AMEND), the Report<br/>Reference Number must exist<br/>and corresponds to the reference<br/>of the initial report</li> <li>3 - For a Report status field equal<br/>to 3 (CANCEL), the Report<br/>Reference Number must exist<br/>and corresponds to the reference<br/>of the initial report</li> <li>8 - For a Report status field equal<br/>to 3 (CANCEL), the Report<br/>Reference Number must exist<br/>and corresponds to the reference<br/>of the initial report (that must<br/>have been cancelled prior to the<br/>modification)</li> </ul> |
| Holding Position<br>Trading Day | Field to be populated<br>with the date on which<br>the reported position is<br>held at the close of the<br>trading day | Yes       | Date and time in<br>the following<br>format:<br>YYYY-MM-DD<br>- <b>YYYY</b> : Year<br>- <b>MM</b> : Month<br>- <b>DD</b> : Day |                                                                                                    |

| Label                  | Description                                                                                                    | Mandatory | Format                                                 | Validation Rules                                            |
|------------------------|----------------------------------------------------------------------------------------------------|-----------|--------------------------------------------------------|-------------------------------------------------------------|
| Report status          | Indication as to whether<br>the report is (1) new, (2)<br>cancelled, or (3)<br>amended.<br>Where a previously<br>submitted report is<br>cancelled or amended, a<br>report which contains all<br>the details of the original<br>report and using the<br>original Report Reference<br>Number should be sent<br>and the 'Report status'<br>should be flagged as<br>'CANC'.<br>For amendments, a new<br>report that contains all<br>the details of the original<br>and using the original<br>Report Reference<br>Number with all<br>necessary details<br>corrected should be sent<br>and the 'Report status'<br>should be flagged as<br>'AMND' | Yes       | Numerical value  1: New  2: Amendment  3: Cancellation |                                                             |
| Reporting Entity<br>ID | LEI of the Reporting<br>Entity.<br>Direct clients must also<br>populate this field with<br>the LEI of their General<br>Clearing Member (GCM)                                                                                                    | Yes       | {ALPHANUM-20}                                          | This code must have been previously declared to Euronext    |
| Position holder<br>ID  | Position Holder identifier.<br>It can be either the Legal<br>Entity Identifier (LEI) or<br>the NATIONAL_ID for<br>persons not having an LEI                                                                                                    | Yes       | {ALPHANUM-35}                                          | This code must have been<br>previously declared to Euronext |

| Label                             | Description                                                                                                    | Mandatory | Format                                                                                                    | Validation Rules                                             |
|-----------------------------------|----------------------------------------------------------------------------------------------------|-----------|----------------------------------------------------------------------------------------------------|--------------------------------------------------------------|
| Position holder<br>ID Type        | Identify the Type of the<br>Position Holder.                                                                                                    | No        | Numerical value<br>1: Investment firms<br>or credit institutions<br>2: Investment funds<br>3: Other financial<br>institutions<br>4: Commercial<br>undertakings<br>5: Operators with<br>compliance<br>obligations under<br>Directive 2003/87/EC | This value must have been<br>previously provided to Euronext |
| Position holder<br>email          | Email address for<br>notifications of position-<br>related matters                                                                                                    | No        | {ALPHANUM-256}                                                                                                    |                                                              |
| Ultimate parent<br>entity ID      | Field to be populated<br>with the Legal Entity<br>Identifier code (LEI) for<br>legal entities or<br>{NATIONAL_ID} for<br>natural persons not<br>having an LEI.        | Yes       | {ALPHANUM-35}                                                                                                    |                                                              |
| Ultimate parent<br>entity ID type | Identify the type of<br>Ultimate Parent Id                                                                                                    | Yes       | Numerical value<br>1: LEI<br>2: National ID<br>3: CONCAT                                                                                                    |                                                              |
| Ultimate parent<br>entity email   | Email address for<br>correspondence in<br>relation to aggregated<br>positions                                                                                         | No        | {ALPHANUM-256}                                                                                                    |                                                              |
| Investment Firm<br>Indicator      | Field to report on<br>whether the position<br>holder is a collective<br>investment undertaking<br>that makes investment<br>decisions independently<br>from its parent | Yes       | Numerical<br>1: True<br>0: False                                                                                                    |                                                              |

| Label                       | Description                                                                                                    | Mandatory | Format                                                                                                    | Validation Rules                                                                                                    |
|-----------------------------|----------------------------------------------------------------------------------------------------|-----------|----------------------------------------------------------------------------------------------------|----------------------------------------------------------------------------------------------------|
| SecurityId                  | ISIN code of the<br>commodity derivative,<br>emission allowance or<br>derivative thereof.<br>For Euronext<br>instruments, the ISIN<br>code of the instrument as<br>provided in the standing<br>data files | Yes       | {ISIN}                                                                                                    |                                                                                                    |
| Trading venue<br>identifier | Field to be populated<br>with the ISO 10383 MIC<br>code for positions<br>reported on Euronext<br>contracts.<br>Where the segment MIC<br>does not exist, use the<br>operating MIC                          | Yes       | {ALPHANUM-4}<br>- XMAT: Euronext<br>Paris contracts<br>. XEUC: Euronext<br>Amsterdam<br>contracts<br>. XXXX: off-venue<br>positions in<br>economically<br>equivalent OTC<br>contracts<br>- XOFF: listed<br>derivatives traded<br>off-exchange | η                                                                                                    |
| Position type               | Field to report whether<br>the position is in either<br>futures, options, emission<br>allowances, or<br>derivatives.                                                                                      | Yes       | Numerical value:<br>1: Options<br>2: Futures<br>3: OTC equivalent                                                                                                    | <ul> <li>If position type is Options or<br/>Futures, the values of the<br/>Euronext ISIN code and the<br/>Euronext Trading venue identifier<br/>must be consistent</li> <li>If Position Type is OTC<br/>equivalent, the Trading venue<br/>identifier must be either XXXX or<br/>XOFF</li> </ul> |
| Position<br>maturity        | Indication of whether the<br>maturity of the contract<br>comprising the reported<br>position relates to the<br>spot month or to all other<br>months                                                       | Yes       | Numerical value:<br>1: Spot month<br>2: All other months                                                                                                    |                                                                                                    |

| Label                              | Description                                                                                                    | Mandatory | Format                                                                       | Validation Rules                                                                                                    |
|------------------------------------|----------------------------------------------------------------------------------------------------|-----------|------------------------------------------------------------------------------|----------------------------------------------------------------------------------------------------|
| Long Position<br>quantity          | This field should be<br>populated with the <b>Long</b><br>position quantity held in<br>the Euronext commodity<br>derivatives contract<br>expressed in number of<br>lots<br>For OTC equivalent<br>contracts, this field<br>should be populated with<br>the number of units held. | Yes       | Decimal value with<br>15 digits and 2<br>fraction digits<br>separated by "." | If Position Type is Option, the<br>field should contain the Long<br>Position Quantity held in number<br>of lots                                                                                      |
| Delta Equivalent<br>Long Position  | If the Position Type is<br>'OPTN', then this field<br>shall contain the delta-<br>equivalent quantity of the<br>position reported in the<br>"Position Quantity" field.                                                                                                    | No        | Decimal value with<br>15 digits and 2<br>fraction digits<br>separated by "." | Must only be provided if Position<br>Type is Option<br>If Position Type is Futures, the<br>field should be left empty                                                                                |
| Short Position<br>quantity         | This field should be<br>populated with the <b>Short</b><br>position quantity held in<br>the commodity<br>derivatives expressed in<br>number of lots.<br>For OTC equivalent<br>contracts, this field shall<br>be populated with the<br>number of units held                      | Yes       | Decimal value with<br>15 digits and 2<br>fraction digits<br>separated by "." | If Position Type is Option, the<br>field should contain the Short<br>Position Quantity held in number<br>of lots<br>Short quantity must be provided<br>as a positive value                           |
| Delta Equivalent<br>Short Position | If the Position Type is<br>'OPTN', then this field<br>shall contain the delta-<br>equivalent quantity of the<br>position reported in the<br>"Position Quantity" field.                                                                                                    | No        | Decimal value with<br>15 digits and 2<br>fraction digits<br>separated by "." | Must only be provided if Position<br>Type is Option<br>If Position Type is Futures, the<br>field should be left empty<br>Delta equivalent Short Quantity<br>must be expressed as a positive<br>value |

| Label                      | Description                                                                                                    | Mandatory | Format                                                                                                    | Validation Rules                                                                 |
|----------------------------|----------------------------------------------------------------------------------------------------|-----------|----------------------------------------------------------------------------------------------------|----------------------------------------------------------------------------------|
| Risk reducing<br>indicator | Field to report whether<br>the position is risk<br>reducing in accordance<br>with Article 7 of RTS 21.                                                    | Yes       | Numerical value:<br>1: True (the<br>position is risk<br>reducing)<br><b>0</b> : False_ (the<br>position is not risk<br>reducing) |                                                                                  |
| FreeText 1                 | User free text #1                                                                                                    | No        | {ALPHANUM-55}                                                                                                    |                                                                                  |
| FreeText 2                 | User free text #2                                                                                                    | No        | {ALPHANUM-55}                                                                                                    |                                                                                  |
| FreeText 3                 | User free text #3                                                                                                    | No        | {ALPHANUM-55}                                                                                                    |                                                                                  |
| FreeText 4                 | User free text #4                                                                                                    | No        | {ALPHANUM-55}                                                                                                    | For direct reporting clients, the field should be filled with<br>'REPORT_MYSELF' |
| FreeText 5                 | User free text #5                                                                                                    | No        | {ALPHANUM-55}                                                                                                    |                                                                                  |
| Business Unit              | The Saturn client can<br>have several business<br>units; this field is to<br>specify to which business<br>unit the user who sends<br>the file belongs to. | No        | {ALPHANUM-10}                                                                                                    | Must only contain capital letters<br>and numbers                                 |

# 5.2 UPLOAD RESPONSE DATA

Euronext Members and Non-Members

# This function returns the status of the file reception.

#### **Response Data Parameters:**

| Name | Туре      | Data Type        | Required | Description                                   |
|------|-----------|------------------|----------|-----------------------------------------------|
| Code | Attribute | Int              | Yes      | Status of the function. 202 – OK, 600- FAILED |
| Data | Element   | Sequence of data | Yes      | Detailed description below                    |

# Sequence of data

| Name     | Туре      | Data Type | Required | Description                            |
|----------|-----------|-----------|----------|----------------------------------------|
| Туре     | Attribute | String    | Yes      | Name of statistics: UploadedFileStatus |
| Filename | Attribute | String    | Yes      | Csv file name                          |

ALL

| Name         | Туре      | Data Type | Required | Description          |
|--------------|-----------|-----------|----------|----------------------|
| Size         | Attribute | Int       | Yes      | Csv file size        |
| Status       | Attribute | String    | Yes      | Flag W               |
| Tid          | Attribute | String    | Yes      | Treatment ID         |
| UploadedDate | Attribute | Date      | Yes      | "YYYY-MM-DDTHH:MM:SS |

#### Successful upload example

```
{
  "code":200,
  "data":[
    {
      "type":"uploadedFileStatus",
      "fileName":"commo_CTSG_5.csv",
      "size":6144,
      "status":"W",
      "tid":1022, (please note that Tid is for Euronext internal usage)
      "uploadedDate":"2017-09-12T12:54:25"
    }
],
    "msg":"OK",
    "recordCount":1
}
```

For more details, refer to the section Filter structure in the chapter Technical details & examples here

# 5.3 GETUPLOADED

```
ALL
```

Euronext Members and Non-Members

#### EXAMPLE OF THE GETUPLOADED FUNCTION:

| Function name:    | GetUpload                                 |
|-------------------|-------------------------------------------|
| Request EndPoint: | /SaturnWebServices/rest/files/getuploaded |
| Method:           | GET                                       |

#### 5.4 GETUPLOAD RESPONSE DATA

```
ALL
```

Euronext Members and Non-Members

#### **RESPONSE DATA PARAMETERS:**

| Name | Туре      | Data Type        | Required | Description                           |
|------|-----------|------------------|----------|---------------------------------------|
| Code | Attribute | Int              | Yes      | Status of the function. 200 – OK      |
| Data | Element   | Sequence of data | Yes      | Detailed description of uploaded data |

#### **SEQUENCE OF DATA:**

| Name         | Туре      | Data Type | Required | Description                             |
|--------------|-----------|-----------|----------|-----------------------------------------|
| Туре         | Attribute | String    | Yes      | Name of statistics : UploadedFileStatus |
| Filename     | Attribute | string    | Yes      | Csv file name                           |
| Msg          | Attribute | Int       | Yes      | Detailed message by trade and column    |
| Size         | Attribute | String    | Yes      | Filename size                           |
| Status       | Attribute | String    | Yes      | E                                       |
| Tid          | Attribute | int       |          | Treatment ID sequential number          |
| uploadedDate | Attribute | date      | Yes      | "YYYY-MM-DDTHH:MM:SS                    |

```
{
 "code":200,
 "data":[
   {
     "type":"uploadedFileStatus",
     "fileName":"commo_CTSG_5.csv",
     "msg":[
      "line[3]ERROR: Data too long for column 'POSITIONHOLDEMAIL' at row 1",
      "line[7]ERROR: Data too long for column 'ULTIMATEPARENTENTITYEMAIL' at row 1",
      "line[8] Try to insert an existing transaction",
      "line[9] Try to insert an existing transaction"
     ],
     "size":6144,
     "status":"E",
     "tid":1022, (please note that Tid is for Euronext internal usage)
     "uploadedDate":"2017-09-12T12:54:25"
   }
 ],
 "msg":"OK",
 "recordCount":1
}
```

# Possible returned status codes:

# 200 – OK 600 – FAILED

# 6. **RETRIEVE REFERENTIAL**

```
ALL
```

Euronext Members and Non-Members

The functions below are used to retrieve referential data.

#### 6.1 GET INSTRUMENTS

ALL

Euronext Members and Non-Members

The "Get Instruments" function is used to get instruments referential data.

#### **Function:**

| Function name:    | Get                                                  |
|-------------------|------------------------------------------------------|
| Request EndPoint: | /SaturnWebServices/rest/referentials/instruments/get |
| Method:           | POST                                                 |

It is recommended to set a "Limit" and "offset" value to avoid retrieve all instruments from the database. Please note that <u>limit</u> and <u>offset</u> are defined at request end Point level. The <u>limit</u> value is used to retrieve a maximum number of instruments and the <u>offset</u> value is used to retrieve instruments from a specific starting point.

# Example : /SaturnWebServices/rest/referentials/instruments/get?limit=100offset=0

limit=100&offset=0, begin from the first instrument (offset) and take the 100 following instruments (limit)

#### **Request Body:**

This endpoint accepts a request body in one of the following formats:

- 1- application/json;
- 2- application/xml.

#### **Request Parameters**

| Name       | Туре      | Data Type                 | Required | Description                            |
|------------|-----------|---------------------------|----------|----------------------------------------|
| FilterList | Element   | Sequence of<br>FilterList | Yes      | Detail of request (treatment ID, sort) |
| Offset     | Attribute | Int                       | Yes      | Initial number = 0                     |
| Limit      |           | Int                       | Yes      | Number of retrieved instruments        |

#### Sequence of filterList

| Name | Туре | Data Type | Required | Description |
|------|------|-----------|----------|-------------|
|------|------|-----------|----------|-------------|

| Name     | Туре      | Data Type | Required | Description                                                                                                   |
|----------|-----------|-----------|----------|----------------------------------------------------------------------------------------------------|
| Name     | Attribute | String    | Yes      | Name of the field used as filter. It can be<br>any field listed in the sequence data tab, for<br>example ISIN |
| Value    | Attribute | String    | Yes      | Value to filter                                                                                               |
| Operator | Attribute | String    | Yes      | Operator for filtering                                                                                        |
| Sort     | Attribute | string    | Yes      | DESC or ASC (descending or ascending)                                                                         |

# **Example of GetInstruments:**

```
{
    "filterList": [
    {
        "name": "isin",
        "value": "DEC%",
        "operator": "LK"
    },
]
}
```

For more details, refer to the section Filter structure in the chapter Technical details & examples here

# **Response Data Parameters:**

| Name | Туре      | Data Type        | Required | Description                      |
|------|-----------|------------------|----------|----------------------------------|
| Code | Attribute | int              | Yes      | Status of the function. 200 – OK |
| Data | Element   | Sequence of data | Yes      | Detailed description below       |

## Sequence of data

| Name         | Туре      | Data Type | Required | Description                                                       |
|--------------|-----------|-----------|----------|-------------------------------------------------------------------|
| mic          | Attribute | String    | Yes      | MIC of the Instrument                                             |
| isin         | Attribute | String    | Yes      | ISIN of the Instrument                                            |
| euronextcode | Attribute | String    | Yes      | Euronext code of the Instrument (only for Cash instruments)       |
| currency     | Attribute | String    | Yes      | Currency of the Instrument                                        |
| amr          | Attribute | String    | Yes      | Euronext code of the Instrument (only for Derivative instruments) |
| adt          | Attribute | Int       | Yes      | Average Daily Turnover                                            |
| Cfi          | Attribute | String    | Yes      | CFI code of the Instrument                                        |
| product_code | Attribute | string    | Yes      | Euronext code of the product (only for Derivative instruments)    |

| Name                    | Туре      | Data Type | Required | Description                                                                                                    |
|-------------------------|-----------|-----------|----------|----------------------------------------------------------------------------------------------------|
| symbol_Index            | Attribute | Int       | Yes      | Euronext Optiq symbol index                                                                                                    |
| trading_group           | Attribute | String    | Yes      | Euronext trading group of the Instrument (only for Cash instruments)                                                                                                    |
| expiry_date_offset      | Attribute | Int       | Yes      | Rank of the maturity:<br>0: Spot month<br>1,2 3: Other maturities                                                                                                    |
| Ideleted                | Attribute | Int       | Yes      | 0: Instrument not delisted<br>1: Instrument delisted                                                                                                    |
| Illiquidity             | Attribute | Int       | Yes      | 0: illiquid instrument<br>1: liquid instrument                                                                                                    |
| q_notation              | Attribute | String    | Yes      | This field indicates whether the quantity is<br>expressed in monetary value, in nominal value or in<br>Units:<br>- 'UNIT<br>- 'MONE' – Monetary value;<br>- 'NMNL' – Nominal value; |
| tick_size_denominator   | Attribute | Int       | Yes      | Denominator used for tick size calculation                                                                                                    |
| tick_size_numerator     | Attribute | Int       | Yes      | Numerator used for tick size calculation                                                                                                    |
| lissposttrade           | Attribute | Int       | Yes      | Number of lots representing the Large In Scale post trade transparency deferral threshold.                                                                                          |
| lispretrade             | Attribute | Int       | Yes      | Number of lots representing the Large In Scale pre trade transparency deferral threshold.                                                                                           |
| sstiposttrade           | Attribute | Int       | Yes      | Number of lots representing the Size Specific To<br>Instruments post trade transparency deferral<br>threshold.                                                                      |
| sstipretrade            | Attribute | Int       | Yes      | Number of lots representing the Size Specific To<br>Instrument pre trade transparency deferral<br>threshold.                                                                        |
| underlying_name         | Attribute | String    | Yes      | Euronext name of the underlying (only for Derivative instruments)                                                                                                    |
| underlying_product_code | Attribute | String    | Yes      | Euronext code of the underlying (only for Derivative instruments)                                                                                                    |

{

"code": 200, "data": [{ "type": "instrument", "adt": "0.00000", "amr": "YOOMA161117200P", "cfi": "OPAFPS",

```
"currency": "EUR",
 "expiry_date_offset": 4,
 "ideleted": 0,
 "iliquidity": 0,
 "isin": "FRENX0146618",
 "lispostrade": "0",
 "lispretrade": "0",
 "mic": "XMAT",
 "product_code": "OMA",
 "q notation": "",
 "sent_to_mdg": 0,
 "sstiposttrade": "0",
 "sstipretrade": "0",
 "symbol_Index": "4225800688",
 "tick_size_denominator": 100,
 "tick size numerator": 10,
 "trading_group": "",
 "underlying_name": "Corn / Mais",
 "underlying_product_code": "EMA"
}],
     "msg": "success",
     "recordCount": 560
```

}

Please note that some of the attributes of the GetInstrument function will not be systematically populated.

#### Specific notes for Commodity Reporting purpose:

- <u>Reporting entities are encouraged to filter the results of the function using the MIC code of</u> <u>Euronext Commodity markets (i.e.XMAT for Paris Commodity instruments).</u>
- <u>All commodity instruments having an expiry date offset equal to '0' correspond to instruments</u> related to the 'Spot Month' (at the date the function is called).
- <u>All Commodity instruments having an expiry\_date\_offset other than '0' correspond to instruments</u> related to 'Other Months' (at the date the function is called).

# 7. RETRIEVE COMMODITIES REPORT

The "Get Commodity Reports" function is used to get instruments referential data.

## **Function:**

| Function name:    | Get                                          |
|-------------------|----------------------------------------------|
| Request EndPoint: | /SaturnWebServices/rest/commodityReports/get |
| Method:           | POST                                         |

It is recommended to set a "Limit" and "offset" value to avoid retrieve all trades from the database. Please note that <u>limit</u> and <u>offset</u> are defined at request end Point level. The <u>limit</u> value is used to retrieve a maximum number of trades and the <u>offset</u> value is used to retrieve trades from a specific starting point.

## Example: /SaturnWebServices/rest/commodityReports/get?limit=15&offset=0

limit=15&offset=0, begin from the first trade (offset) and take the 15 following trades (limit)

## **Request Body :**

This endpoint accepts a request body in one of the following formats:

- 1- application/json;
- 2- application/xml.

## **Request Parameters**

| Name       | Туре      | Data Type              | Required | Description                |
|------------|-----------|------------------------|----------|----------------------------|
| FilterList | Element   | Sequence of filterList | Yes      | Detail of request          |
| Offset     | Attribute | Int                    | Yes      | initial number = 0         |
| Limit      |           | Int                    | Yes      | Number of retrieved trades |

#### Sequence of filterList

| Name     | Туре      | Data Type | Required | Description                                  |
|----------|-----------|-----------|----------|----------------------------------------------|
| Name     | Attribute | String    | Yes      | Type of request : tid (treatment ID), status |
| Value    | Attribute | String    | Yes      | status of position                           |
| Operator | Attribute | String    | Yes      | EQ                                           |
| Туре     | Attribute | String    | Yes      | Type of report (commodity report)            |
| Sort     | Attribute | string    | Yes      | DESC or ASC (descending or ascending)        |

#### Example of Get function:

```
{
    "filterList": [
    {
        "name": "arm",
        "value": "DEC%",
```

"operator": "LK" },

]

}

## 7.1 GET COMMODITIES REPORT

ALL

Euronext Members and Non-Members

# Get ResponseData Parameters:

| Name        | Туре      | Data Type        | Required | Description                           |
|-------------|-----------|------------------|----------|---------------------------------------|
| code        | Attribute | l <u>nt</u>      | Yes      | Status of the function. 200 – success |
| data        | Element   | Sequence of data | Yes      | Detailed description below            |
| Msg         | Attribute | Sequence of data | Yes      | Status – Success or failed            |
| Recordcount | Attribute | Sequence of data | Yes      | Number of retrieved trades            |

# Sequence of data

| Name            | Туре      | Data Type | Required | Description                                                |
|-----------------|-----------|-----------|----------|------------------------------------------------------------|
| Columns details | Attribute | List      | Yes      | block of positions with all columns filled in the database |

{

"code": 200,

"data": [{

"type": "commodityReport",

"businessunit": {

"ideleted": 0,

"name": "BU001",

"participanttid": 385,

```
"tag": "BU001",
```

"tid": 9 (please note that Tid is for Euronext internal usage)

},

"errors": "[REPORTINGENTITY][11] Wrong ESMA code. Not referenced.;[POSITIONHOLDERID][11] Wrong ESMA code.Not referenced.;[SECURITYID][19] Instrument invalid value;[VENUE][13] Invalid Value; [VENUE][16] MIC incompatible with ISIN; [SHORTPOSITIONQUANTITYDELTA][18] The delta position quantity must no be provided for Futures; [LONGPOSITIONQUANTITYDELTA][18] The delta position quantity must no be provided for Futures ",

"freetext1 ": "Smith ",

"freetext2 ": "Roland ",

"freetext3 ": "Vert ",

"freetext4 ": "Audi ",

"freetext5": "Bruxelles",

"holdingpositionday": "2016-10-14T00:00:00",

"investmentfirmindicator": 0,

"longpositionquantity": 940736.00,

"longpositionquantitydelta": 265758.00,

"origin": "SATURN",

"participanttid": 385,

"positionholdemail": "holder1@client.com",

"positionholderid": "5493005GIOHA4VVQNV28",

"positionmaturity": 2,

"positiontype": 2,

"reportingentity": "549300KFCCJ1Y2M20965",

"reportref": "TRADEREFERENCECMQH7398852110",

"riskreducingid": 1,

"saturnuser": "CommoUser",

"securityid": "FRENX0717251",

"shortpositionquantity": 567772.00,

"shortpositionquantitydelta": 617137.00,

"status": 4,

"tid": 2751, (please note that Tid is for Euronext internal usage)

"tradereport": 1,

"tsreceive": "2017-08-24T13:31:06.15",

"ultimateparententityemail": "test2@demo2.com",

"ultimateparententityid": "549300HUWQH7YHZVHL75",

"ultimateparententityidtype": 1,

"venue": "XMAT"

}],
"msg": "success",
"recordCount": 560

}

For more details, refer to the section Filter structure in the chapter Technical details & examples here.

# 8. **REJECTION CODES**

The following table lists the error codes returned by Saturn as a result of the submission of the report. These error codes therefore do not correspond to the regulators' feedback.

| Error Code | Description                                                               |  |  |  |
|------------|---------------------------------------------------------------------------|--|--|--|
| 7000       | The Report Reference Number already exists                                |  |  |  |
| 7001       | Unknown Report Reference Number for Canc. Report                          |  |  |  |
| 7002       | Incorrect Report Reference Number for Amend. Report                       |  |  |  |
| 7003       | Incorrect Holding Position Trading Day format                             |  |  |  |
| 7004       | Invalid value for Report Status                                           |  |  |  |
| 7005       | Unknown Reporting Entity ID                                               |  |  |  |
| 7006       | Unknown Position Holder ID                                                |  |  |  |
| 7007       | Incorrect Position Holder email format                                    |  |  |  |
| 7008       | Unknown Ultimate Parent Entity ID                                         |  |  |  |
| 7009       | Invalid Ultimate Parent Entity ID Type                                    |  |  |  |
| 7010       | Incorrect Ultimate Parent Entity email format                             |  |  |  |
| 7011       | Invalid value for Investment Firm Indicator                               |  |  |  |
| 7012       | Unknown ISIN code                                                         |  |  |  |
| 7013       | Invalid Trading Venue Identifier                                          |  |  |  |
| 7014       | Invalid value for Position Type                                           |  |  |  |
| 7015       | Incorrect Euronext Trading Venue Identifier for ISIN                      |  |  |  |
| 7016       | Incorrect Trading Venue Identifier for Position type                      |  |  |  |
| 7017       | Invalid value for Position Maturity                                       |  |  |  |
| 7018       | Long Delta Equivalent Position Quantity must be provided                  |  |  |  |
| 7019       | Long Delta Equivalent Position Quantity must not be provided for Futures  |  |  |  |
| 7020       | Short Delta Equivalent Position Quantity must be provided                 |  |  |  |
| 7021       | Short Delta Equivalent Position Quantity must not be provided for Futures |  |  |  |
| 7022       | Invalid value for Risk Reducing Indicator                                 |  |  |  |
| 7023       | Invalid Business Unit format                                              |  |  |  |
| 7024       | Invalid Position Holder Type format                                       |  |  |  |

# 9. **REST API STANDARDS**

### 9.1 DATA FORMAT STANDARDS

ALL

Euronext Members and Non-Members

### Certain data in the messages needs to be formatted according to standards for the respective data types.

| Data Type | Standard     | Example                                                               |
|-----------|--------------|-----------------------------------------------------------------------|
| Date      | date         | YYYY-MM-DD                                                            |
| DateTime  | UTCTimestamp | YYYY-MM-DDThh:mm:ss.ddddddZ                                           |
| Decimal   | decimal      | 3.1415927                                                             |
| Boolean   | Boolean      | True/ False                                                           |
| String    | string       | FUTURE                                                                |
| Long      | long         | 234 (up to characters)                                                |
| Integer   | int          | 2 (up to 233 characters)                                              |
| Account   | account      | Username : string<br>Role : string<br>ID : long<br>Jean ; Admin ; 347 |
| LEI       | ISO 17442    | 969500HMVSZ0TCV65D58                                                  |
| MIC       | ISO 10383    | ХМАТ                                                                  |
| Currency  | ISO 4217     | EUR                                                                   |
| Country   | ISO 3166     | FR                                                                    |
| CFI       | ISO 10962    | ESETFA                                                                |

### 9.2 OPERATORS

ALL

Euronext Members and Non-Members

| Operators | Description              |
|-----------|--------------------------|
| EQ        | Equal to                 |
| NEQ       | Not Equal to             |
| LK        | Like                     |
| GT        | Greater than             |
| GE        | Greater than or Equal to |
| LT        | Less than                |
| LE        | Less than or Equal to    |
| ISNULL    | Is Null                  |

| Operators | Description |  |
|-----------|-------------|--|
| ISNOTNULL | Is Not Null |  |

### 9.3 SPECIAL CHARACTERS <, & AND > IN XML

ALL Euronext Members and Non-Members

The ampersand character (&) and the angle brackets (<) and (>) *MUST NOT* appear in their literal form, except when used as mark-up delimiters, or within a <u>comment</u>, a <u>processing instruction</u>, or a <u>CDATA</u> <u>section</u>. If they are needed elsewhere, they *MUST* be <u>escaped</u> using either <u>numeric character references</u> or the strings "&amp;" for (&) and "&lt;" for (<). The right angle bracket (>) *MAY* be represented using the string ">", and *MUST*, <u>for compatibility</u>, be escaped using either "&gt;" or a character reference when it appears in the string "]]>" in content, when that string is not marking the end of a <u>CDATA section</u>.

# **10. PRE REQUISITE BEFORE USING API**

### **10.1 ENGLISH SCREENSHOTS**

Before using SATURN API REST you have to check that your connection is made with a valid intermediate certificate.

Please follow the different steps below so that The connection is fully established.

- Open your Internet Explorer navigator
- Go to Internet Options
- Click on 'Content' Tab
- Click on 'Certificates' button

| Internet Options                                                               | ? X              |  |
|--------------------------------------------------------------------------------|------------------|--|
| General Security Privacy Content Connections Program                           | ns Advanced      |  |
| Certificates                                                                   |                  |  |
| Use certificates for encrypted connections and ic                              | dentification.   |  |
| Clear SSL state Certificates Pu                                                | <u>b</u> lishers |  |
| AutoComplete                                                                   |                  |  |
| AutoComplete stores previous entries on webpages and suggests matches for you. | ett <u>i</u> ngs |  |
| Feeds and Web Slices                                                           |                  |  |
| Feeds and Web Slices       Settings         Settings       Settings            |                  |  |
| Some <u>settings</u> are managed by your system administ                       | trator.          |  |
| OK Cancel                                                                      | Apply            |  |

In the pop-in 'certificate' go to 'Intermediate Certification Authorities' and please check that you have the intermediate certificates Digicert

| rsonal Other People     | Intermediate Certific | ation Authori | ties Trusted Root | Certification     |
|-------------------------|-----------------------|---------------|-------------------|-------------------|
| Issued To               | Issued By             | Expirati      | Friendly Name     |                   |
| www.verisign.c          | Class 3 Public Pri    | 25/10/2       | <none></none>     |                   |
| VeriSign Class 3        | VeriSign Class 3 P    | 08/02/2       | <none></none>     |                   |
| Root Agency             | Root Agency           | 01/01/2       | <none></none>     |                   |
| ad-PB2OACER0            | oad-PB2OACER01        | 29/01/2       | <none></none>     |                   |
| 📮 Microsoft Windo       | Microsoft Root Aut    | 31/12/2       | <none></none>     |                   |
| Entrust Certifica       | Entrust Root Certif   | 05/12/2       | <none></none>     |                   |
| 📮 DigiCert SHA2 H       | DigiCert High Assu    | 22/10/2       | <none></none>     |                   |
| 📮 DigiCert SHA2 A       | DigiCert Assured I    | 22/10/2       | <none></none>     |                   |
| 4                       |                       |               |                   |                   |
| import Expo             | rt Remove             |               |                   | Advance           |
|                         |                       |               |                   | <u>- A</u> dvance |
| ertificate intended pur | poses                 |               |                   |                   |
|                         |                       |               |                   |                   |
|                         |                       |               |                   | View              |
|                         |                       |               |                   | 1000              |

If any it is necessary to install them with executing the file attached "Certifdigicertclient.pfx" in this document, first click on 'Next'.

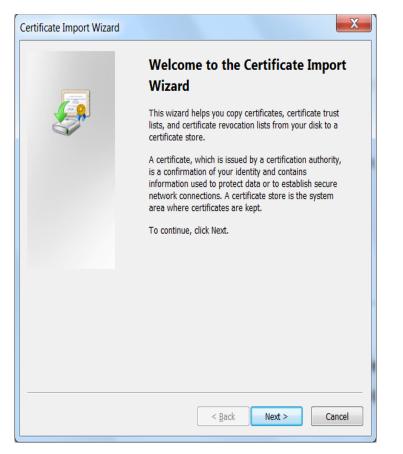

Browse the file on your desktop and click on 'Next'

| Certificate Import Wizard                                                                |
|------------------------------------------------------------------------------------------|
| File to Import<br>Specify the file you want to import.                                   |
| Eile name:                                                                               |
| C:\Users\Istevanovic\AppData\Local\Temp\Certifdigicertclieht.pfx                         |
| Note: More than one certificate can be stored in a single file in the following formats: |
| Personal Information Exchange- PKCS #12 (.PFX,.P12)                                      |
| Cryptographic Message Syntax Standard- PKCS #7 Certificates (.P7B)                       |
| Microsoft Serialized Certificate Store (.SST)                                            |
|                                                                                          |
|                                                                                          |
|                                                                                          |
| Learn more about certificate file formats                                                |
|                                                                                          |
|                                                                                          |
| < <u>B</u> ack Next > Cancel                                                             |

### The password is Cer\$!IF123 click on 'Next'.

| Certificate Import Wizard                                                                                                    |
|----------------------------------------------------------------------------------------------------|
| Password To maintain security, the private key was protected with a password.                                                                                                    |
| Type the password for the private key.                                                                                                    |
| Password:                                                                                                    |
| •••••••                                                                                                    |
| <ul> <li>Enable strong private key protection. You will be prompted every time the private key is used by an application if you enable this option.</li> <li>Mark this key as exportable. This will allow you to back up or transport your keys at a later time.</li> <li>Include all extended properties.</li> </ul> |
| Learn more about <u>protecting private keys</u>                                                                                                    |
| < <u>B</u> ack <u>Next</u> Cancel                                                                                                    |

Tick on 'Automatically select the certificate store based on the types of certificate' and click on 'Next'.

| Certificate Import Wizard                                                                                |
|----------------------------------------------------------------------------------------------------|
| Certificate Store<br>Certificate stores are system areas where certificates are kept.                    |
| Windows can automatically select a certificate store, or you can specify a location for the certificate. |
| Automatically select the certificate store based on the type of certificate                              |
| $\bigcirc$ <u>P</u> lace all certificates in the following store                                         |
| Certificate store:                                                                                       |
| Browse                                                                                                   |
|                                                                                                    |
|                                                                                                    |
|                                                                                                    |
|                                                                                                    |
|                                                                                                    |
| Learn more about <u>certificate stores</u>                                                               |
|                                                                                                    |
|                                                                                                    |
| < <u>B</u> ack Next > Cancel                                                                             |

When the installation is finished you get the window below, click on 'Finish'.

| Certificate Import Wizard |                                                          | X                               |
|---------------------------|----------------------------------------------------------|---------------------------------|
|                           | Completing the<br>Wizard<br>The certificate will be impo | Certificate Import              |
|                           | You have specified the follo                             | wing settings:                  |
|                           | Certificate Store Selected<br>Content                    | Automatically determined by PFX |
|                           | File Name                                                | C:\Users\lstevanovic\AppDatz    |
|                           | •                                                        | +                               |
|                           |                                                          |                                 |
|                           | < <u>B</u> ack                                           | Finish Cancel                   |

### **10.2 FRENCH SCREENSHOTS**

Before using SATURN API REST you have to check that your connection is made with a valid intermediate certificate.

Please follow the different steps below so that The connection is fully established.

- Open your Internet Explorer navigator
- Go to Options Internet
- Click on 'Contenu' Tab
- Click on 'Certificats' button

| Options Internet ? X                                                                                                    |
|----------------------------------------------------------------------------------------------------|
| Général Sécurité Confidentialité Contenu Connexions Programmes Avancé                                                                                                    |
| Certificats Utiliser des certificats pour les connections chiffrées et pour l'identification.                                                                                                    |
| Effacer l'état SSL Certificats Éditeurs Saisie semi-automatique                                                                                                    |
| La saisie semi-automatique stocke les entrées<br>précédentes sur des pages Web et suggère des<br>correspondances.                                                                                                    |
| Flux et composants Web Slice       Paramètres         Image: State of the state of the state of |
| Certains <u>paramètres</u> sont gérés par votre administrateur système.                                                                                                    |
| OK Annuler Appliquer                                                                                                    |

In the pop-in 'certificate' go to 'Autorités de certification intermédiaires' and please check that you have the intermediate certificates Digicert

| Certificats                                                                                                    | X                                               |
|----------------------------------------------------------------------------------------------------|-------------------------------------------------|
| Rôle prévu : <a><br/> </a>                                                                                      | •                                               |
| Personnel Autres personnes Autorités de                                                                         | certification intermédiaires Autorités de certi |
| Délivré à Délivré par                                                                                           | Expiration Nom convivial                        |
| COMODO RSA Cert AddTrust Exter                                                                                  |                                                 |
| DigiCert Assured ID DigiCert Assure<br>DigiCert SHA2 Assu DigiCert Assure                                       | d ID R 10/11/2031 <aucun></aucun>               |
| DigiCert SHA2 Assu DigiCert Assure<br>DigiCert SHA2 Assu DigiCert Assure<br>DigiCert SHA2 High DigiCert High As | d ID R 22/10/2028 <aucun></aucun>               |
| Entrust Certificatio Entrust Root Ce<br>Gandi Standard SSL USERTrust RSA                                        | rtifica 05/12/2030 <aucun></aucun>              |
| GeoTrust SSL CA - G3 GeoTrust Globa                                                                             |                                                 |
| Importer Exporter Supprime                                                                                      | Avancé                                          |
| Détails de certificat                                                                                           |                                                 |
|                                                                                                    |                                                 |
|                                                                                                    | Affichage                                       |
| En savoir plus sur les <u>certificats</u>                                                                       | Fermer                                          |
|                                                                                                    |                                                 |

| Assistant Importation de certificat |                                                                                                    |  |
|-------------------------------------|----------------------------------------------------------------------------------------------------|--|
|                                     | Bienvenue !                                                                                                    |  |
|                                     | Cet Assistant vous aide à copier des certificats, des listes<br>de certificats de confiance et des listes de révocation des<br>certificats depuis votre disque vers un magasin de<br>certificats.                                                                                                    |  |
|                                     | Un certificat, émis par une autorité de certification, est une<br>confirmation de votre identité et contient des informations<br>utilisées pour protéger vos données ou établir des<br>connexions réseau sécurisées. Le magasin de certificats<br>est la zone système où les certificats sont conservés. |  |
|                                     | Cliquez sur Suivant pour continuer.                                                                                                    |  |
|                                     |                                                                                                    |  |
|                                     |                                                                                                    |  |
|                                     | < Précédent Suivant > Annuler                                                                                                    |  |

If any it is necessary to install them with executing the file attached "Certifdigicertclient", first click on 'suivant'.

# Browse the file on your desktop and click on 'Suivant'

| Assistant Importation de certificat                                             | 23      |
|---------------------------------------------------------------------------------|---------|
| Fichier à importer<br>Spécifiez le fichier à importer.                          |         |
| Nom du fichier :                                                                |         |
| C:\Users\ohbali\Desktop\Certifdigicertclient.pfx Parcou                         | ırir    |
| Remarque : des certificats peuvent être stockés dans un fichier aux formats sui | vants : |
| Échange d'informations personnelles - PKCS #12 (.PFX,.P12)                      |         |
| Standard de syntaxe de message de chiffrement - Certificats PKCS #7 (.P7B       | 0       |
| Magasin de certificats sérialisés Microsoft (.SST)                              |         |
|                                                                                 |         |
| En savoir plus sur les <u>formats de fichiers de certificats</u>                |         |
| < Précédent Suivant >                                                           | Annuler |

The password is Cer\$!IF123 click on 'Suivant'

| Assistant Importation de certificat                                                                                                    | <u> </u> |
|----------------------------------------------------------------------------------------------------|----------|
| Mot de passe<br>Pour maintenir la sécurité, la dé privée a été protégée avec un mot de passe.                                                      |          |
| Entrez le mot de passe de la clé privée.<br>Mot de passe :                                                                                         |          |
| •••••                                                                                                    |          |
| Activer la protection renforcée de clés privées. Une confirmation vous sera<br>demandée à chaque utilisation de la clé privée par une application. |          |
| Marquer cette dé comme exportable. Cela vous permettra de sauvegarder et<br>de transporter vos dés ultérieurement.                                 |          |
| Indure toutes les propriétés étendues.                                                                                                    |          |
| En savoir plus sur la <u>protection des dés privées</u>                                                                                            |          |
| < Précédent Suivant > Annu                                                                                                    | uler     |

Tick 'Sélectionner automatiquement le magasin de certificats selon le type de certificat' and click on 'suivant'

| A | Assistant Importation de certificat                                                                                           |
|---|----------------------------------------------------------------------------------------------------|
|   | Magasin de certificats<br>Les magasins de certificats sont des zones système où les certificats sont stockés.                 |
|   | Les magasins de cel uncats sont des zones systeme ou les cel uncats sont stockes.                                             |
|   | Windows peut sélectionner automatiquement un magasin de certificats, ou vous<br>pouvez spécifier l'emplacement du certificat. |
|   | Sélectionner automatiquement le magasin de certificats selon le type de certificat                                            |
|   | Placer tous les certificats dans le magasin suivant                                                                           |
|   | Magasin de certificats :                                                                                                    |
|   | Parcourir                                                                                                    |
|   |                                                                                                    |
|   |                                                                                                    |
|   |                                                                                                    |
|   | En savoir plus sur les magasins de certificats                                                                                |
|   |                                                                                                    |
|   |                                                                                                    |
|   |                                                                                                    |
|   | < Precedent   Suivant > Annuler                                                                                               |
|   | En savoir plus sur les <u>maqasins de certificats</u> < Précédent                                                             |

| Assistant Importation de certifica | t                                                                                                    |                                                   | <u> </u> |
|------------------------------------|----------------------------------------------------------------------------------------------------|---------------------------------------------------|----------|
|                                    | Fin de l'Assistant Impo<br>certificat<br>Ce certificat sera importé après que<br>Terminer.<br>Vous avez spécifié les paramètres si | vous aurez diqué s                                | ur       |
|                                    | Magasin de certificats sélectionné<br>Contenu<br>Nom du fichier                                                                    | Déterminé automai<br>PFX<br>C: \Users \ohbali \De |          |
|                                    | < <u> </u>                                                                                                    |                                                   | Þ        |
|                                    | < Précédent Te                                                                                                    | rminer Ann                                        | uler     |

When the installation is finished you get the window below, click on 'Terminer'

# **11. HOW TO SET UP A TEST**

This section describes step by step how to test a function in Web service.

### 11.1 ACCESS TO API VIA POSTMAN

The function take in example hereafter is AuthenticateUser. It allows a user to connect to the API. The screenshots are Software Postman examples

Select in the combo box below the function POST (showed by the arrow in the following screenshot)

| New Tab + •••                                 |         |           |           |               |          |  | No Environm | ent  | ~ ©                      | \$   |
|-----------------------------------------------|---------|-----------|-----------|---------------|----------|--|-------------|------|--------------------------|------|
| GET V Enter request URL                       |         |           |           |               |          |  | Params      | Send | <ul> <li>Save</li> </ul> | ~    |
| Authorization Headers Body Pre-request Script | Tests   |           |           |               |          |  |             |      |                          | Code |
| Туре                                          | No Auth |           | $\sim$    |               |          |  |             |      |                          |      |
| Response                                      |         |           |           |               |          |  |             |      |                          |      |
|                                               |         |           |           |               |          |  |             |      |                          |      |
|                                               |         |           |           |               |          |  |             |      |                          |      |
|                                               |         | Hit the S | end butto | n to get a re | sponse.  |  |             |      |                          |      |
|                                               |         |           |           |               |          |  |             |      |                          |      |
|                                               |         |           | Do more w | ith requests  |          |  |             |      |                          |      |
|                                               |         | Share     | Mock      | Monitor       | Document |  |             |      |                          |      |
|                                               |         | <         |           | -\/-          |          |  |             |      |                          |      |
|                                               |         |           |           |               |          |  |             |      |                          |      |
|                                               |         |           |           |               |          |  |             |      |                          |      |
|                                               |         |           |           |               |          |  |             |      |                          |      |
|                                               |         |           |           |               |          |  |             |      |                          |      |
|                                               |         |           |           |               |          |  |             |      |                          |      |

### **11.2 REQUEST ENDPOINT AND FUNCTION PARAMETER**

All functions in this document have to be built as detailed below

### **Function:**

Function name:AuthenticateUserRequest EndPoint:/SaturnWebServices/rest/Authentication/ AuthenticateUserMethod:POST

In Postman, select the method (POST) set up the URL followed by request end point.

| https://saturn-api-v.et × + ••••            | request end point                                       |                |                  |             |             | No Environn | nent        | <ul> <li>✓</li> <li>✓</li></ul> |
|---------------------------------------------|---------------------------------------------------------|----------------|------------------|-------------|-------------|-------------|-------------|----------------------------------------------------------------------------------------------------|
| POST > https://saturn-api-v.euronext-net.co | m/SaturnWebServices/rest/Authentication/AuthenticateUse | r              |                  |             |             | Params      | Send 👻      | Save $\vee$                                                                                                    |
| Authorization  Headers (2) Body Pre-requ    | uest Script Tests                                       |                |                  |             |             |             |             | Code                                                                                                    |
| Key                                         | Value                                                   |                |                  |             | Description |             | ••• Bulk Ed | lit Presets 🔻                                                                                                    |
| <ul> <li>Authorization</li> </ul>           | Basic Ym5wMTE6ZDBi                                      | ZmJIZmU3NWI4Yz | ZhYzliZGEwY2NhZi | SNiYmExMzg= |             |             |             |                                                                                                    |
| Content-Type                                | application/xml                                         |                |                  |             |             |             |             |                                                                                                    |
|                                             |                                                         |                |                  |             |             |             |             |                                                                                                    |
|                                             | Hit the                                                 | Send buttor    | n to get a res   | ponse.      |             |             |             |                                                                                                    |
|                                             |                                                         |                |                  |             |             |             |             |                                                                                                    |
|                                             |                                                         | Do more w      | ith requests     |             |             |             |             |                                                                                                    |
|                                             | Share                                                   | Mock           | Monitor          | Document    |             |             |             |                                                                                                    |
|                                             | <                                                       |                | -//-             |             |             |             |             |                                                                                                    |
|                                             |                                                         |                |                  |             |             |             |             |                                                                                                    |

### **Request Body :**

This endpoint accepts a request body in one of the following formats:

- 1. application/json;
- 2. application/xml.

### In the screenshot below, xml is chosen as content type

| https://saturn.api-v.et X + *** |                                                                                        |                                                                                                    |                                                                                                    |                                                                                        |                                                                                       |
|---------------------------------|----------------------------------------------------------------------------------------|----------------------------------------------------------------------------------------------------|----------------------------------------------------------------------------------------------------|----------------------------------------------------------------------------------------|---------------------------------------------------------------------------------------|
| ntication/AuthenticateUser      |                                                                                        |                                                                                                    |                                                                                                    | Params                                                                                 | end 💙 Save 🗡                                                                          |
|                                 |                                                                                        |                                                                                                    |                                                                                                    |                                                                                        | Code                                                                                  |
| Value                           |                                                                                        |                                                                                                    | Description                                                                                                    |                                                                                        | • Bulk Edit Presets 🔻                                                                 |
| Basic Ym5wMTE6ZDBiZmJIZmU       | 3NWI4YzZhYzIiZGEwY2NhZ                                                                 | GNiYmExMzg=                                                                                                    |                                                                                                    |                                                                                        |                                                                                       |
| application/xml                 |                                                                                        |                                                                                                    |                                                                                                    |                                                                                        |                                                                                       |
| Value                           |                                                                                        |                                                                                                    |                                                                                                    |                                                                                        |                                                                                       |
| Hit the Send                    | button to get a re                                                                     | sponse.                                                                                                    |                                                                                                    |                                                                                        |                                                                                       |
| Do                              | more with requests                                                                     |                                                                                                    |                                                                                                    |                                                                                        |                                                                                       |
|                                 |                                                                                        | Document                                                                                                    |                                                                                                    |                                                                                        |                                                                                       |
|                                 | Basic YmSwMTE6ZDBI2mJIZmU<br>application/xml<br>Value<br>Hit the Send<br>Do<br>Share M | Value Basic Ym5wMTE62DBI2mJ/ZmU3NWI4Y:2FY2J/ZGEwY2NA2 application/xml Yeare Hit the Send button to get a res Do more with requests Share Mock Monitor | Value Basic Ym5wMTE62DBiZmjIZmU3NWI4Y:2hY5liZGEWY2NhZGNIYmExMtzge application/kml Youre Hit the Send button to get a response. Do more with requests Share Mock Monitor Document | Value     Description       Basic YmSwMTE62DBI2mJI2mU3NWi4Ys2hYsII2GEWY2NhZGNY7mEsMage | Value     Description       Basic Ym5wMTE62DBIZmJIZmU3NWI4Yz2Yr3JIZGEWY2NhZGNYmExMzge |

### **11.3 USERNAME AND PASSWORD ENCRYPTION**

### The last step is username and password encryption

You can take an encryption tool in the Internet of your choice to convert the character string Username:Password or use the following command to encrypt in base64: \$ echo -n '<username>:passwordEncrypted in md5>'
| base64

As a result we can paste it in the field 'value' of the parameter Authorization as follow : **Basic <Base64 parameter** converted>

| https://saturn-api-v.et  https://saturn-api-v.et https://saturn-api-v.et https://saturn-api-v.et | No Environment                                                  | ~ © \$        |                |              |  |
|--------------------------------------------------------------------------------------------------|-----------------------------------------------------------------|---------------|----------------|--------------|--|
| POST V https://saturn-api-v.euronext-net.com/SaturnWebServices/rest/Authen                       |                                                                 | Params Send Y | Save 🗸         |              |  |
| Authorization Headers (1) Body Pre-request Script Tests                                          |                                                                 |               |                |              |  |
| Кеу                                                                                              | Value                                                           | Description   | ••• Bulk Edi   | t Presets 🔻  |  |
| Authorization                                                                                    | Basic T3V0aG1hbkFQSTE6ZjFkOGY3MmQ0MDA0ZGM3NmUxNTQ2NTgxNDA3Nzg2M |               |                |              |  |
| New key                                                                                          | Value                                                           | Description   |                |              |  |
| Body Cookies Headers (10) Tests                                                                  |                                                                 |               | Status: 200 OK | Time: 507 ms |  |
| Pretty Raw Preview JSON V                                                                        |                                                                 |               |                | D Q          |  |

# 11.4 RESULT

After clicking on SEND, you receive a response message :

- If the you have a problem with the certificate, you will get the Euronext web page.
- If the you have a problem in your credentials, you will get an error message :

| https://saturn-api-v.et X                                                                                           | No Environment V                                           |               |                          |              |
|----------------------------------------------------------------------------------------------------|------------------------------------------------------------|---------------|--------------------------|--------------|
| POST V https://saturn-api-v.euronext-net.com/SaturnWebServices/rest/Authen                                          |                                                            | Params Send 🗡 | Save 🗸                   |              |
| Authorization  Headers (2) Body Pre-request Script Tests                                                            |                                                            |               | 1                        | Code         |
| Key                                                                                                    | Value                                                      | Description   | ••• Bulk Edit            | Presets 🔻    |
| Authorization                                                                                                    | Basic Ym5wMTE6ZDBiZmJIZmU3NWI4YzZhYzIiZGEwY2NhZGNiYmExMzg= |               |                          |              |
| Content-Type                                                                                                    | application/xml                                            |               |                          |              |
|                                                                                                    |                                                            |               |                          |              |
| Body Cookies Headers (8) Tests                                                                                      |                                                            |               | Status: 401 Unauthorized | Time: 359 ms |
| Pretty Raw Preview JSON V                                                                                           |                                                            |               |                          | ΠQ           |
| 1 * (<br>2 "code": 401,<br>3 "msg:: "Access denied ! Check your login/pessword (103)",<br>4 "recordCount": 1<br>5 ) |                                                            |               |                          |              |

- If your credentials are verified and are good, you get a token as return :

| https://saturn-api-v.et  http://qsdstweb23402  https://saturn-api-v.et  https://saturn-api-v.et |                                                                                        | No Environment 🗸 🗸 |                      |         |
|----------------------------------------------------------------------------------------------------|----------------------------------------------------------------------------------------|--------------------|----------------------|---------|
| POST V https://saturn-api-v.euronext-net.com/SaturnWebServices/rest/Authen                                                                                                    |                                                                                        | Params Send Y Save | re 🗸                 |         |
| Authorization Headers (1) Body Pre-request Script Tests                                                                                                    |                                                                                        |                    |                      | Code    |
| Key                                                                                                    | Value                                                                                  | Description        | ••• Bulk Edit Pre    | esets 🔻 |
| Authorization                                                                                                    | Basic T3V0aG1hbkFQSTE6ZjFkOGY3MmQ0MDA0ZGM3NmUxNTQ2NTgxNDA3Nzg2M                        |                    |                      |         |
|                                                                                                    |                                                                                        |                    |                      |         |
| Body Cookies Headers (10) Tests                                                                                                    |                                                                                        |                    | Status: 200 OK Time: | 404 ms  |
| Pretty Raw Preview JSON V                                                                                                    |                                                                                        |                    | C                    | jQ      |
| 1 · [(<br>2 "token": "eyJhbGciOiJIUzIINiJ9.eyJzdWIIOiJPdXRobWFuQV8JMSIsImizcyI6Ik<br>3 ]                                                                                                    | <pre>xFldGgwIiwiZXhwIjoxNTA1MzgxMTExfQkwUCSG617CpnGdX-i1ySmAZ5iurLcL541HG4DxF3al</pre> |                    |                      |         |

# **12. TECHNICAL DETAILS & EXAMPLES**

### 12.1 OVERVIEW

| ALI |  |
|-----|--|
| ALI |  |

Euronext Members and Non-Members

As part of the MIFID2-reporting trade (Saturn) we are developing the server web API rest.

The goal of this document is to describe the technical Rest API which will be used by the Saturn GUI, or by the external users who doesn't necessary use the Saturn GUI.

### **12.2 REQUIREMENTS**

ALL

Euronext Members and Non-Members

For testing API rest we can use postman (https://www.getpostman.com/), curl command or Saturn GUI.

# 12.3 ACCESS

ALL

Euronext Members and Non-Members

The web server API Rest is accessed via a URL using the HTTPS protocol and is served from the SaturnWebServices/rest domain. Which will be defined later by Euronext' Infosec team.

### **12.4** REST API RETURN STATUS CODE

ALL

Euronext Members and Non-Members

| Status Code | Description  | Cause                                                                   | Comments |
|-------------|--------------|-------------------------------------------------------------------------|----------|
| 200         | ОК           | Success                                                                 |          |
| 400         | Bad Request  | Unsupported or invalid<br>parameters, or missing<br>required parameters |          |
| 401         | Unauthorized | User is not authorized                                                  |          |
| 403         | Forbidden    | User does not have access to this resource                              |          |
| 404         | Not Found    | No matching pattern for incoming URI                                    |          |

| Status Code | Description                  | Cause                                                                                                    | Comments                                                                                 |
|-------------|------------------------------|----------------------------------------------------------------------------------------------------|------------------------------------------------------------------------------------------|
| 405         | Method Not Allowed           | The service does not<br>support the HTTP method<br>used by the client                                                                    |                                                                                          |
| 408         | Request Timeout              |                                                                                                    |                                                                                          |
| 412         | Precondition Failed          | A non-syntactic part of the<br>request was rejected. For<br>example, an empty POST or<br>PUT body                                        |                                                                                          |
| 415         | Unsupported Media Type       | A PUT or POST payload cannot be accepted                                                                                                 |                                                                                          |
| 423         | Locked                       | The resource that is being accessed is locked                                                                                            | Account, rights, etc locked.                                                             |
| 500         | Internal Server Error        | A generic error message,<br>given when an unexpected<br>condition was encountered<br>and no more specific<br>message is suitable         |                                                                                          |
| 503         | Service Unavailable          | The server is currently<br>unavailable (because it is<br>overloaded or down for<br>maintenance). Generally,<br>this is a temporary state | If some services are blocked<br>or the thread pools that<br>handle each service is full. |
| 600         | КО                           | Failed                                                                                                    |                                                                                          |
| 601         | Bad filter                   | Bad filter                                                                                                    |                                                                                          |
| 602         | Check transaction with error |                                                                                                    |                                                                                          |

## 12.5 SERVICES

### 12.5.1 Request

| ALL | Euronext Members and Non-Members |
|-----|----------------------------------|
|     |                                  |

|                     | Description/Value | Mandatory |
|---------------------|-------------------|-----------|
| Method              | POST              | Yes       |
| Service name (path) | Files/upload      | Yes       |
| Authorization       | Login/pwd         | Yes       |

|                        | Description/Value                                                                                                    | Mandatory |
|------------------------|----------------------------------------------------------------------------------------------------|-----------|
| Header : Content-Type  | The MIME type of the body of the request (used with POST and PUT requests).<br>Value : multipart/form-data                                                                                                  | Yes       |
| Header : <b>Accept</b> | The <b>Accept</b> indicates which format the result will be<br>returned :application/json or Accept: application/xml.<br>If the <b>Accept</b> isn't sat up, the result is returned under the JSON<br>Format | No        |

## 12.5.1.1 Filter structure

| ALL | Function applying to all users |  |
|-----|--------------------------------|--|
|-----|--------------------------------|--|

The filter allows user to refine his search (for example get trades for a specific instrument).

All Saturn REST API services provide the possibility to use the filters available.

The filter is the json/xml Object (structure) passed in the header of the POST request. Its definition is described as below:

```
{
"filterList":
[
 {
   "name": "field1",
   "sort": "DESC",
   "subFilterOR":
  [
   {
   "value": "%durand%",
   "operator": "LK"
   },
   {
   "value": "%durand%",
   "operator": "LK"
   }
  ]
 },
  {
   "subFilterOR":
  [
   {
   "name": "field11",
   "value": "%durand%",
   "operator": "LK"
   },
   {
```

```
"name": "field12",
value": "%durand%",
"operator": "LK"
}
]
},....
}
```

The filter contains one (1) main section called filterList :

- 1. you can concatenate one or several filters, for example get transaction which the side=1, here is the filter json structure: "filterList": [{"name": "side","value": "1", "operator": "EQ"}]
- you can filter by the value domaine, for example get transactions which the status in(0,1), here is the filter json structure: "filterList": [{"name": "status", "subFilterOR": [{"value""0", "operator": "EQ"}, {"value": "1", "operator": "EQ"}] }]
- 3. you can search records which contain something : for example get transactions which the freetext1 like "%durand%" or freetext1 like "%alain%", here is the filter json structure: "filterList": [{"subFilterOR": [{"name": "freetext1", "value": "%durand%", "operator": "LK"}, {"name": "freetext2", "value": "%alain%", "operator": "LK"}] } ]}
- 4. you can sort the get result by using the sor word, for eamaple get transaction order by tradelegtid ascendant, here is the filter json structure "filterList": [{"name": "tradelegtid ","value": "123645", "operator": "EQ", "sort": "ASC"}]

| Operator allowed are : |
|------------------------|
|------------------------|

| Operator | Description              |
|----------|--------------------------|
| EQ       | Equal To                 |
| NEQ      | Not Equal To             |
| LK       | Like to                  |
| GT       | Greater Than             |
| GE       | Greater Than Or Equal To |
| LT       | Less Than                |
| LE       | Less Than Or Equal To    |

### 12.5.1.2 Response

| ALL E | Euronext Members and Non-Members |
|-------|----------------------------------|
|-------|----------------------------------|

### The response of that command has the following format, by default the response is under the json.

| Code | Status Code<br>OK, KO, etc. refer to the Status code table above |
|------|------------------------------------------------------------------|
|      | on, no, etc. refer to the <u>status code tasie</u> above         |
| Data | Contains the result of the service                               |
| Msg  | Success or fail                                                  |

RecordCount

The max record available in the data base

#### 12.5.2 Upload service

| ALL |  |
|-----|--|
|-----|--|

Euronext Members and Non-Members

### a) Request (POST)

Using curl command , input file name to upload is in green below

curl -i -X **POST** -H "Authorization: Bearer [Token]==" -H "Content-Type: multipart/form-data" -F "data=@@uploadCommodities.csv" <u>http://localhost:8080/SaturnWebServices/rest/files/upload</u>

\*[Token] : you have to set the token that the server returns during the authentication phase.

#### b) Response JSON

```
{
    "code":200,
    "data":[
    {
        "type":"uploadedFileStatus",
        "fileName":"uploadCommodities.csv",
        "size":8770,
        "status":"W",
        "tid":940, (please note that Tid is for Euronext internal usage)
        "uploadedDate":"2017-07-05T13:44:07"
     }
],
     "msg":"OK",
        "recordCount":1
}
```

#### 12.5.3 Instrument service

a) Request (POST):

Using curl command without filter

*curl -i -X POST -H "Authorization: Bearer [Token]* <u>http://localhost:8080/SaturnWebServices/rest/referentials/getInstruments</u>?offset=0&limit=1

### Using curl command with filter (in green)

curl -i -X **POST** -H "Authorization: Bearer [Token] -H "Content-Type: application/json" -d '{"filterList": [{"name": "isin", "value": "DEC%", "operator": "LK"}]}' http://

 $local host: 8080/Saturn WebServices/rest/referentials/{\it getInstruments?offset=0&limit=1}$ 

\*[Token] : you have to set the token that the server returns during the authentication phase.

### b) Response JSON:

```
{
```

```
"code": 200,
"data": [{
         "cmic ": "XBRD ",
          "isin ": "DECGA150902 ",
        "cdevnm ": "EUR ",
         "amr ": "DECGA1509024055 ",
         "tick_size_denominator ": "10000 ",
        "tick_size_numerator": "1",
         "cfi_code": "FFSCSX",
         "product_code": "CO6",
         "price_decimals": NULL,
         "quantity_decimals": NULL,
        "symbol_index": 4254400011,
         "cgrvalcot": NULL,
         "underlying_product_code": "COL",
        "expiry_date_offset": 2,
         "ideleted": 0,
         "underlying_medium_name": NULL,
}],
"msg": "success",
"recordCount": 100
```

```
}
```

### 12.5.4 Commodity service

a) Request (POST):

Using curl command without filter

curl -i -X **POST** -H "Authorization: Bearer [Token] http://localhost:8080/SaturnWebServices/rest/CommodityReports/**get**?offset=0&limit=1

Using curl command with filter (in green)

curl -i -X **POST** -H "Authorization: Bearer [Token] -H "Content-Type: application/json" -d '{"filterList": [{"name": "name", "value": "BU001", "operator": "EQ"}]}' http:// localhost:8080/SaturnWebServices/rest/CommodityReports/**get**?offset=0&limit=1 \*[Token] : you have to set the token that the server returns during the authentication phase.

```
b) Response JSON:
```

{

```
"code": 200,
"data": [{
"type": "commodityReport",
"businessunit": {
"ideleted": 0,
"name": "BU001",
"participanttid": 385,
"tag": "BU001",
"tid": 9 (please note that Tid is for Euronext internal usage)
```

},

"errors": "[REPORTINGENTITY][11] Wrong ESMA code. Not referenced.;[POSITIONHOLDERID][11] Wrong ESMA code.Not referenced.;[SECURITYID][19] Instrument value;[VENUE][13] Invalid Value; [VENUE][16] MIC invalid incompatible with ISIN; [SHORTPOSITIONQUANTITYDELTA][18] The delta position quantity must no be provided for Futures; [LONGPOSITIONQUANTITYDELTA][18] The delta position quantity must no be provided for Futures ",

```
"freetext1 ": "Smith ",
"freetext2 ": "Roland ",
"freetext3 ": "Vert ",
"freetext4 ": "Audi ",
"freetext5": "Bruxelles",
"holdingpositionday": "2016-10-14T00:00:00",
"investmentfirmindicator": 0,
"longpositionquantity": 940736.00,
"longpositionquantitydelta": 265758.00,
"origin": "SATURN",
"participanttid": 385,
"positionholdemail": "holder1@client.com",
"positionholderid": "5493005GIOHA4VVQNV28",
"positionmaturity": 2,
"positiontype": 2,
"reportingentity": "549300KFCCJ1Y2M20965",
"reportref": "TRADEREFERENCECMQH7398852110",
"riskreducingid": 1,
"saturnuser": "CommoUser",
"securityid": "FRENX0717251",
"shortpositionquantity": 567772.00,
"shortpositionquantitydelta": 617137.00,
"status": 4,
"tid": 2751, (please note that Tid is for Euronext internal usage)
"tradereport": 1,
"tsreceive": "2017-08-24T13:31:06.15",
"ultimateparententityemail": "test2@demo2.com",
```

}

```
"ultimateparententityid": "549300HUWQH7YHZVHL75",
"ultimateparententityidtype": 1,
"venue": "XMAT"
}],
"msg": "success",
"recordCount": 560
```

# **13. FIELDS DESCRIPTION**

# В

### **BUSINESS UNIT**

| Field Name      | Business Unit                                                |
|-----------------|--------------------------------------------------------------|
| Description     | Free form text manually entered by the client – Custom Field |
| Format          | {ALPHANUM}                                                   |
| Length          | 10                                                           |
| Possible Values | Only capital letters and numbers                             |
| Conditions      | Optional                                                     |
| Used In         | COMMODITY POSITIONS                                          |

# F

# FREETEXT1

| Field Name      | FreeText 1                                                   |
|-----------------|--------------------------------------------------------------|
| Description     | Free form text manually entered by the client – Custom Field |
| Format          | {ALPHANUM}                                                   |
| Length          | 55                                                           |
| Possible Values |                                                              |
| Conditions      | Optional                                                     |
| Used In         | COMMODITY POSITIONS                                          |

## FREETEXT2

| Field Name      | FreeText 2                                                   |
|-----------------|--------------------------------------------------------------|
| Description     | Free form text manually entered by the client – Custom Field |
| Format          | {ALPHANUM}                                                   |
| Length          | 55                                                           |
| Possible Values |                                                              |
| Conditions      | Optional                                                     |
| Used In         | COMMODITY_POSITIONS                                          |

### FREETEXT3

| Field Name      | FreeText 3                                                   |
|-----------------|--------------------------------------------------------------|
| Description     | Free form text manually entered by the client – Custom Field |
| Format          | {ALPHANUM}                                                   |
| Length          | 55                                                           |
| Possible Values | No restriction                                               |
| Conditions      | Optional                                                     |
| Used In         | COMMODITY POSITIONS                                          |

### FREETEXT4

| Field Name      | FreeText 4                                                   |
|-----------------|--------------------------------------------------------------|
| Description     | Free form text manually entered by the client – Custom Field |
| Format          | {ALPHANUM}                                                   |
| Length          | 55                                                           |
| Possible Values | No restriction                                               |
| Conditions      | Optional                                                     |
| Used In         | COMMODITY POSITIONS                                          |

### FREETEXT5

| Field Name      | FreeText 5                                                   |
|-----------------|--------------------------------------------------------------|
| Description     | Free form text manually entered by the client – Custom Field |
| Format          | {ALPHANUM}                                                   |
| Length          | 55                                                           |
| Possible Values | No restriction                                               |
| Conditions      | Optional                                                     |
| Used In         | COMMODITY POSITIONS                                          |

# 

### INVESTMENT FIRM INDICATOR

| Field Name      | Investment Firm Indicator                                                                                                    |
|-----------------|----------------------------------------------------------------------------------------------------|
| Description     | Field to report on whether the position holder is a collective investment undertaking that makes investment decisions independently from its parent                                                                                                    |
| Format          | Numerical                                                                                                    |
| Length          |                                                                                                    |
| Possible Values | <ul> <li>0 - FALSE the position holder is not a collective investment undertaking that makes independent investment decisions</li> <li>1 - TRUE – the position holder is a collective investment undertaking that makes independent investment decisions</li> </ul> |
| Conditions      | Mandatory                                                                                                    |
| Used In         | COMMODITY POSITIONS                                                                                                    |

# L

# LONG POSITION QUANTITY

| Field Name      | Long Position quantity                                                                                                    |
|-----------------|----------------------------------------------------------------------------------------------------|
| Description     | This field shall be populated with the gross position quantity held in the commodity derivatives expressed either in lots (when the position limits are expressed in lots) or units of the underlying. |
|                 | This field should be populated with the long positions.                                                                                                    |
|                 | If the position is in commodity derivatives under point (c) of Directive 2014/65/EU (e.g. securitized derivatives) this field shall be populated with the number of units held                         |
| Format          | {DECIMAL-15/2}                                                                                                    |
| Length          | 15 +1                                                                                                    |
| Possible Values | Decimal value with 15 digits and 2 fraction digits separated by "."                                                                                                    |
| Conditions      | Mandatory                                                                                                    |
| Used In         | COMMODITY POSITIONS                                                                                                    |

## LONG POSITION DELTA QUANTITY

| Field Name      | Long Position delta quantity                                                                                                    |
|-----------------|----------------------------------------------------------------------------------------------------|
| Description     | If the Position Type is 'OPTN', then this field shall contain the delta-equivalent quantity of the position reported in the "Position Quantity" field. |
|                 | This field should be populated with long calls and short put                                                                                           |
| Format          | {DECIMAL-15/2}                                                                                                    |
| Length          | 15+1                                                                                                    |
| Possible Values | Decimal value with 15 digits and 2 fraction digits separated by "."                                                                                    |
| Conditions      | Mandatory                                                                                                    |
| Used In         | COMMODITY POSITIONS                                                                                                    |

# Ρ

# **POSITION REPORTER ID**

| Field Name      | Reporting Entity ID                                                                                                    |
|-----------------|----------------------------------------------------------------------------------------------------|
| Description     | The identifier of the reporting investment firm. Field to be populated with the Legal Entity Identifier code (LEI) for legal entities or {NATIONAL_ID} for natural persons not having an LEI. |
| Format          | {ALPHANUM}                                                                                                    |
| Length          | 20 or 35                                                                                                    |
| Possible Values | LEI or National ID of the GCM                                                                                                    |
| Conditions      | Mandatory                                                                                                    |
| Used In         | COMMODITY POSITIONS                                                                                                    |

## **POSITION HOLDER EMAIL**

| Field Name      | Email address of position holder                             |
|-----------------|--------------------------------------------------------------|
| Description     | Email address for notifications of position-related matters. |
| Format          | {ALPHANUM}                                                   |
| Length          | 256                                                          |
| Possible Values | Email                                                        |
| Conditions      | Mandatory                                                    |
| Used In         | COMMODITY POSITIONS                                          |

## POSITION HOLDER ID

| Field Name      | Position holder ID                                                                                                    |
|-----------------|----------------------------------------------------------------------------------------------------|
| Description     | Field to be populated with the Legal Entity Identifier code (LEI) for legal entities or {NATIONAL_ID} for natural persons not having an LEI |
| Format          | {ALPHANUM}                                                                                                    |
| Length          | 20 or 35                                                                                                    |
| Possible Values | LEI or National ID                                                                                                    |
| Conditions      | Mandatory                                                                                                    |
| Used In         | COMMODITY POSITIONS                                                                                                    |

### **POSITION HOLDER TYPE**

| Field Name      | Position holder Type                                                |
|-----------------|---------------------------------------------------------------------|
| Description     | Field to be populated to identify the type of the Position Holder.  |
| Format          | Numerical                                                           |
| Length          | 1                                                                   |
| Possible Values | 1: Investment firms or credit institutions                          |
|                 | 2: Investment funds                                                 |
|                 | <ul> <li>3: Other financial institutions</li> </ul>                 |
|                 | <ul> <li>4: Commercial undertakings</li> </ul>                      |
|                 | 5: Operators with compliance obligations under Directive 2003/87/EC |
| Conditions      | Optional                                                            |
| Used In         | COMMODITY POSITIONS                                                 |

# **POSITION TYPE**

| Field Name  | Position type                                                                                                    |
|-------------|----------------------------------------------------------------------------------------------------|
| Description | Field to report whether the position is in either futures, options, emission allowances, or derivatives thereof commodity derivatives defined under. point (c) of Article 4(1)(44) of Directive 2014/65/EU or any other contract type |
| Format      | Numerical                                                                                                    |
| Length      |                                                                                                    |

| Field Name      | Position type       |
|-----------------|---------------------|
| Possible Values | 1 – Options         |
|                 | 2 - Futures         |
|                 | 3 - OTC equivalent  |
| Conditions      | Mandatory           |
| Used In         | COMMODITY POSITIONS |

### **POSITION MATURITY**

| Field Name      | Position maturity                                                                                                    |
|-----------------|----------------------------------------------------------------------------------------------------|
| Description     | Indication of whether the maturity of the contract comprising the reported position relates to the spot month or to all other months. No consistency check with ISIN |
| Format          | Numerical                                                                                                    |
| Length          |                                                                                                    |
| Possible Values | 1 - spot month                                                                                                    |
|                 | 2 - all other months                                                                                                    |
| Conditions      | Mandatory                                                                                                    |
| Used In         | COMMODITY POSITIONS                                                                                                    |

# R

### **REPORT REFERENCE NUMBER**

| Field Name      | Report reference number                                                                                                    |
|-----------------|----------------------------------------------------------------------------------------------------|
| Description     | Field to be populated with the unique identifier given by the submitter unambiguously identifying the report to both, submitter and receiving competent authority |
| Format          | {ALPHANUM}                                                                                                    |
| Length          | 52                                                                                                    |
| Possible Values |                                                                                                    |
| Conditions      | Mandatory                                                                                                    |
| Used In         | COMMODITY POSITIONS                                                                                                    |

## **REPORT STATUS**

| Field Name  | Report status                                                                                                    |
|-------------|----------------------------------------------------------------------------------------------------|
| Description | Indication as to whether the report is new or a previously submitted report is cancelled or amended.<br>Where a previously submitted report is cancelled or amended, a report which contains all the details of the<br>original report and using the original Report Reference Number should be sent and the 'Report status'<br>should be flagged as 'CANC'. |
|             | For amendments, a new report that contains all the details of the original and using the original Report<br>Reference Number with all necessary details corrected should be sent and the 'Report status' should be<br>flagged as 'AMND'                                                                                                    |
| Format      | Numerical                                                                                                    |
| Length      |                                                                                                    |

| Field Name      | Report status       |
|-----------------|---------------------|
| Possible Values | 1 - New             |
|                 | 2 - Amend           |
|                 | 3 – Cancel          |
| Conditions      | Mandatory           |
| Used In         | COMMODITY POSITIONS |

### **RISK REDUCING INDICATOR**

| Field Name      | Risk reducing indicator                                                                      |
|-----------------|----------------------------------------------------------------------------------------------|
| Description     | Field to report whether the position is risk reducing in accordance with Article 7 of RTS 21 |
| Format          | Numerical                                                                                    |
| Length          |                                                                                              |
| Possible Values | 0 - FALSE- the position is not risk reducing                                                 |
|                 | 1 - TRUE – the position is risk reducing                                                     |
| Conditions      | Mandatory                                                                                    |
| Used In         | COMMODITY POSITIONS                                                                          |

# S

# SECURITYID

| Field Name      | SecurityId                                           |
|-----------------|------------------------------------------------------|
| Description     | Instrument identifier based on the value of the ISIN |
| Format          | ISIN                                                 |
| Length          | 12                                                   |
| Possible Values | ISIN                                                 |
| Conditions      | Mandatory                                            |
| Used In         | COMMODITY POSITIONS                                  |

## **SHORT POSITION QUANTITY**

| Field Name      | Short Position quantity                                                                                                    |
|-----------------|----------------------------------------------------------------------------------------------------|
| Description     | This field shall be populated with the gross position quantity held in the commodity derivatives expressed either in lots (when the position limits are expressed in lots) or units of the underlying. |
|                 | This field should be populated with the short positions.                                                                                                    |
|                 | If the position is in commodity derivatives under point (c) of Directive 2014/65/EU (e.g. securitized derivatives) this field shall be populated with the number of units held                         |
| Format          | {DECIMAL-15/2}                                                                                                    |
|                 | Decimal value with 15 digits and 2 fraction digits separated by "."                                                                                                    |
| Length          | 15 +1                                                                                                    |
| Possible Values |                                                                                                    |
| Conditions      | Mandatory                                                                                                    |
| Used In         | COMMODITY POSITIONS                                                                                                    |

### SHORT POSITION DELTA QUANTITY

| Field Name      | Delta Equivalent Short Position                                                                                                    |
|-----------------|----------------------------------------------------------------------------------------------------|
| Description     | If the Position Type is 'OPTN', then this field shall contain the delta-equivalent quantity of the position reported in the "Position Quantity" field.<br>This field should be populated with long calls and short put |
| Format          | {DECIMAL-15/2}<br>Decimal value with 15 digits and 2 fraction digits separated by ".                                                                                                    |
| Length          | 15 +1                                                                                                    |
| Possible Values |                                                                                                    |
| Conditions      | Optionnal                                                                                                    |
| Used In         | COMMODITY POSITIONS                                                                                                    |

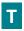

## **TRADING VENUE IDENTIFIER**

| Field Name      | Trading venue identifier                                                                                      |
|-----------------|----------------------------------------------------------------------------------------------------|
| Description     | Field to be populated with the ISO 10383 segment MIC for positions reported in respect of on-venue contracts. |
|                 | Where the segment MIC does not exist, use the operating MIC:                                                  |
|                 | . 'XMAT' or 'XAMS' for Euronext Commodity Contracts;                                                          |
|                 | . 'XXXX' for off-venue positions in economically equivalent OTC contracts;                                    |
|                 | . 'XOFF' for listed derivatives traded off-exchange.                                                          |
| Format          | {ALPHANUM}                                                                                                    |
| Length          | 4                                                                                                    |
| Possible Values | XEUC, XMAT, XXXX,XOFF                                                                                         |
| Conditions      | Mandatory                                                                                                    |
| Used In         | COMMODITY POSITIONS                                                                                           |

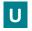

### **ULTIMATE PARENT ENTITY ID**

| Field Name      | Ultimate parent entity ID                                                                                                    |
|-----------------|----------------------------------------------------------------------------------------------------|
| Description     | Field to be populated with the Legal Entity Identifier code (LEI) for legal entities or {NATIONAL_ID} for natural persons not having an LEI. |
| Format          | {ALPHANUM}                                                                                                    |
| Length          | 20 or 35                                                                                                    |
| Possible Values | LEI                                                                                                    |
|                 | or                                                                                                    |
|                 | NATIONAL_ID                                                                                                    |
| Conditions      | Mandatory                                                                                                    |
| Used In         | COMMODITY POSITIONS                                                                                                    |

## ULTIMATE PARENT ENTITY ID TYPE

| Field Name      | Ultimate parent entity ID type          |
|-----------------|-----------------------------------------|
| Description     | Identify the type of Ultimate Parent-ID |
| Format          | {ALPHANUM}                              |
| Length          | 20 or 35                                |
| Possible Values | LEI or NATIONAL_ID or CONCAT            |
| Conditions      | Mandatory                               |
| Used In         | COMMODITY POSITIONS                     |

### **ULTIMATE PARENT ENTITY EMAIL**

| Field Name      | Ultimate parent entity email                                         |
|-----------------|----------------------------------------------------------------------|
| Description     | Email address for correspondence in relation to aggregated positions |
| Format          | {ALPHANUM}                                                           |
| Length          | 256                                                                  |
| Possible Values |                                                                      |
| Conditions      | Mandatory                                                            |
| Used In         | COMMODITY POSITIONS                                                  |